### Binding and Scoping

#### Read: Scott, Chapter 3.1, 3.2 and 3.3.1, 3.3.2 and 3.3.6

- **n** Notion of binding time
- Object lifetime and storage management
- An aside: Stack Smashing 101

- **n** Scoping
	- **E** Static scoping
	- **Dynamic scoping**

# Notion of Binding Time

■ Binding time (Scott): the time an answer becomes associated to an open question

# Notion of Binding Time

#### ■ Static

**Before program execution** 

#### **Dynamic**

**During program executes** 

Programming Languages CSCI 4430, A. Milanova 4

# Examples of Binding Time Decisions

- Binding time (Scott): the time an answer becomes associated to an open question
- Binding a variable name to a memory location
	- **Static or dynamic**
	- **Determined by scoping rules**
- Binding a variable/expression to a type
	- **Static or dynamic**
- Binding a call to a target subroutine
	- Static (as it is in C, mostly) or dynamic (virtual calls in  $Java, C++)$  5

# Example: Binding Variables to Locations

- Map a variable to a location
	- Map variable at use to a location
	- Map subroutine at use to target subroutine
- **Determined by scoping rules** 
	- **E** Static scoping
		- **Binding before execution**
	- **Dynamic scoping** 
		- **Binding during execution**
- More on scoping later...

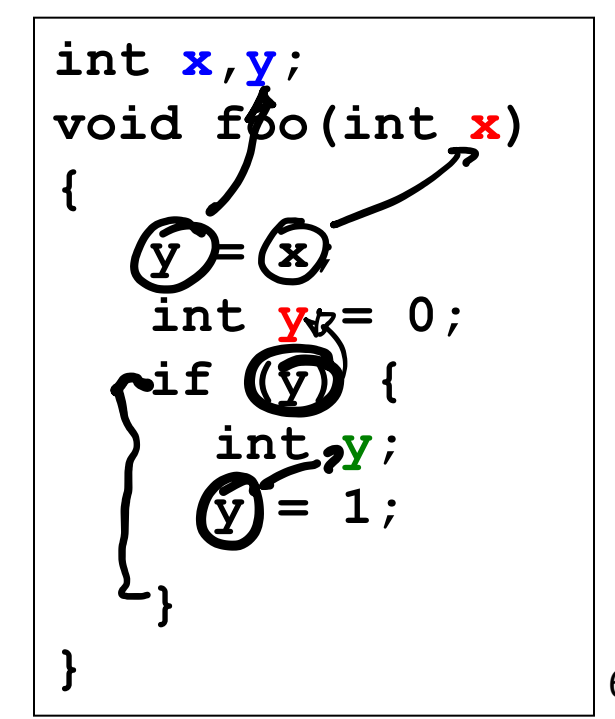

# General View of Dynamic Binding

- **Dynamic binding**  $\rightarrow$   $FLEx(B)/TY$ 
	- What are the advantages of dynamic binding?
	- **Disadvantages?**

PERFORMANCO HIT

■ An example: Cost of dynamic binding of call to target method in OO languages

### Example: Cost of Dynamic Dispatch in C++

■ Source: Driesen and Hölzle, OOPSLA'96

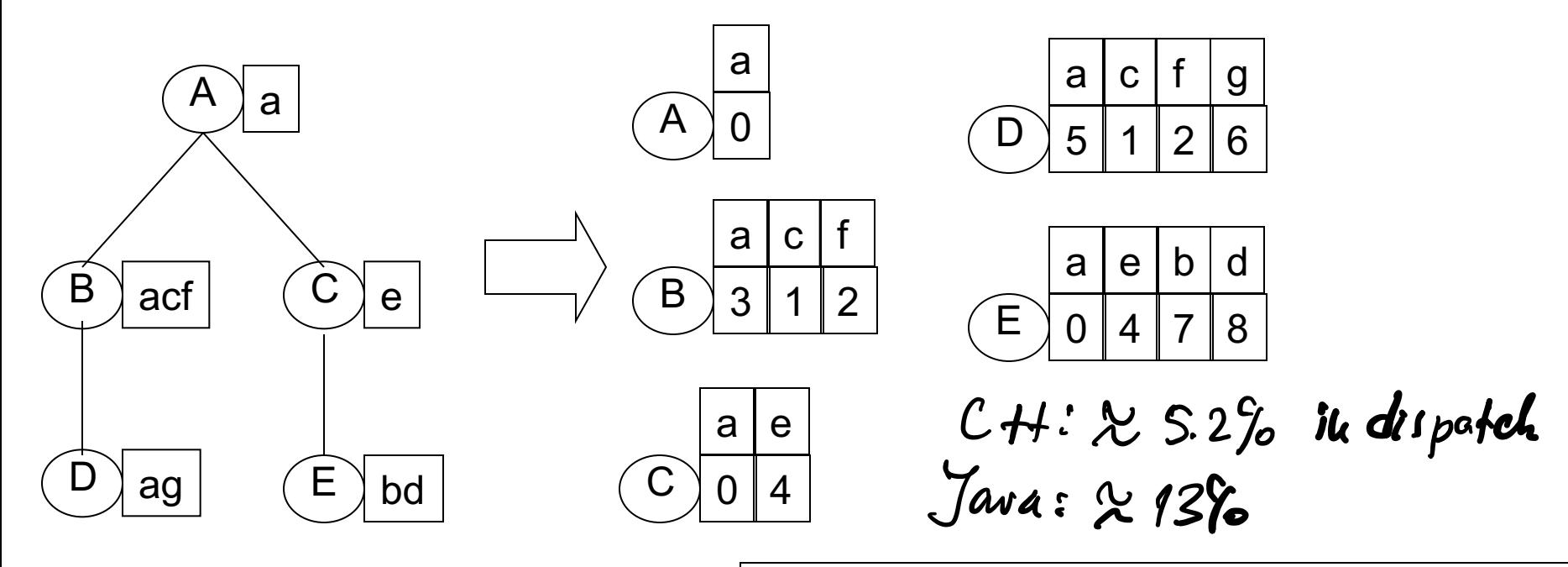

Virtual function tables (VFTs) Capital characters denote classes, lowercase characters message selectors, load [table\_reg+#selectorOffset],method\_reg and numbers method addresses load [object\_reg+#VFTOffset], table\_reg call method\_reg

## Other Choices Related to Binding Time

- **Pointers: introduce "heap variables"** 
	- Good for flexibility allows dynamic structures
	- Bad for efficiency direct cost: accessed indirectly; indirect cost: compiler unable to perform optimizations
- Most PLs support pointers
	- **Exercise Set management of heap memory** 
		- **Explicit allocation and deallocation**
		- **n** Implicit deallocation (garbage collection)
- $\blacksquare$  PL design choices many subtle variations
	- No pointers (FORTRAN 77)
	- **Explicit pointers (C++ and C)**
	- Implicit pointers (Java)

 $\pi p$ 

# Lecture Outline

- **Notion of binding time**
- Object lifetime and storage management
- An aside: Stack Smashing 101

- **n** Scoping
	- **E** Static scoping
	- **Dynamic scoping**

# Storage Allocation Mechanisms

**Static storage** – an object is given absolute address, which is the same throughout execution

**No. 20 What is an example of static data?** 

- Stack storage stack objects are allocated on a run-time stack at subroutine call and deallocated at return
	- Needs a stack management algorithm
	- What is an example of stack data?
- Heap storage long-lived objects are allocated and deallocated at arbitrary times during execution
	- Needs the most complex storage management algorithm

Programming Languages CSCI 4430, A. Milanova 11

B

# Combined View

- Static storage: text (program code), .rodata, .data, etc.
- **Stack contains one stack frame** per executing subroutine
- Stack grows from higher towards lower memory addresses
- Heap contains objects allocated and not yet de-allocated
- Heap grows from lower towards higher memory addresses

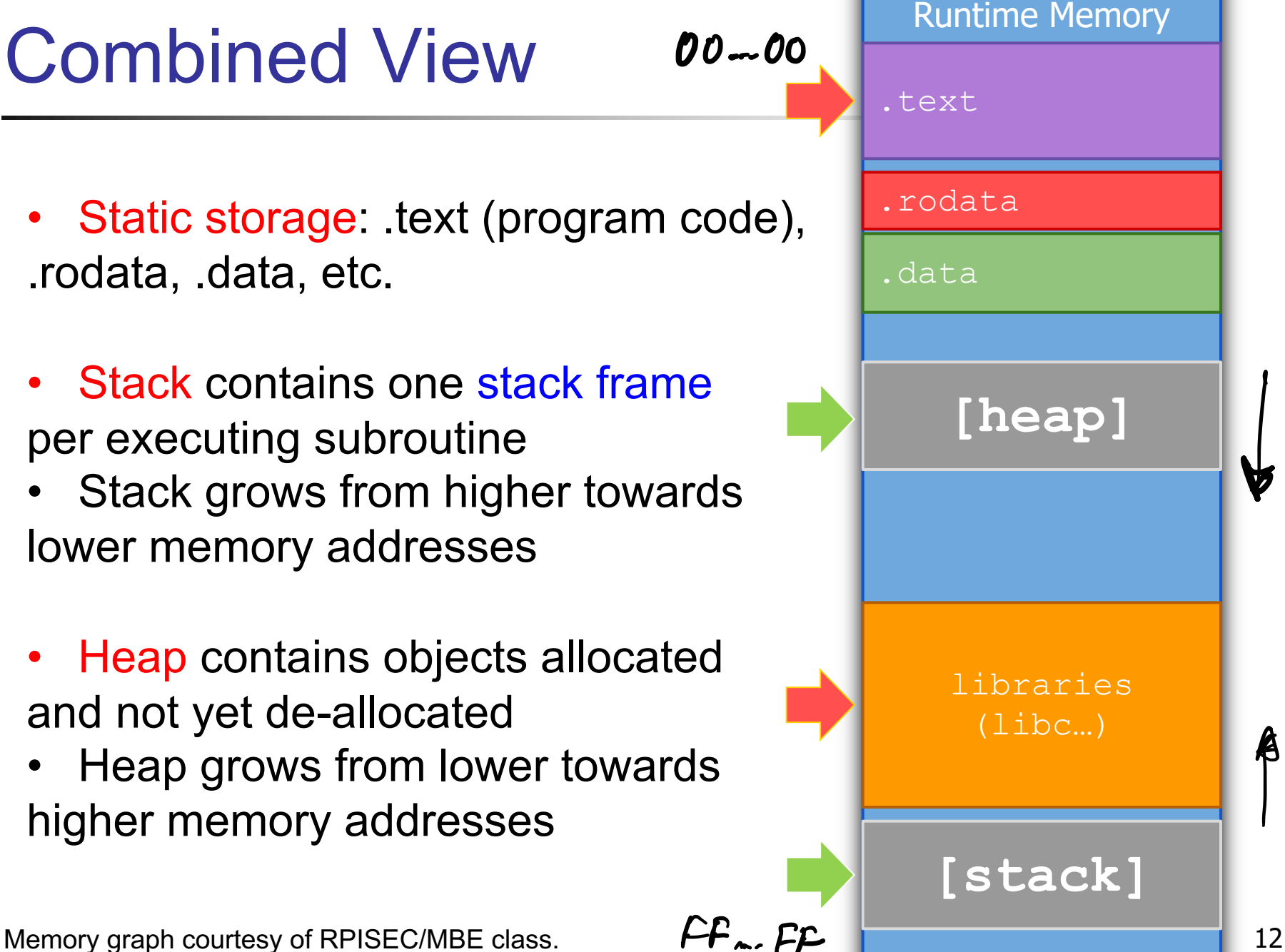

# Examples of Static Data

- Program code
- <sup>n</sup> Global variables
- $\blacksquare$  Tables of type data (e.g., inheritance structure)
- Dispatch tables (VFTs) and other tables n Other

# Examples of Stack Data

- $\blacksquare$  What data is stored on the stack?
- **Local variables, including parameters**
- Compiler-generated temporaries (i.e., for expression evaluation)
- Bookkeeping (stack management) information
- **n** Return address

# Run-time Stack

- Stack contains frames of all subroutines that have been entered and not yet exited from
- Frame contains all information necessary to update stack when subroutine is exited
- Stack management uses two pointers: fp (frame **p**ointer) and sp (**s**tack **p**ointer)
	- **n** fp points to a location at the start of current frame **n** In higher memory (but lower on picture)
	- sp points to the next available location on stack (or the last used location on some machines)
		- **n** In lower memory (but higher up on picture)
	- $\blacksquare$  fp and sp define the beginning and the end of the frame

### Run-time Stack

 $00 - 00$ 

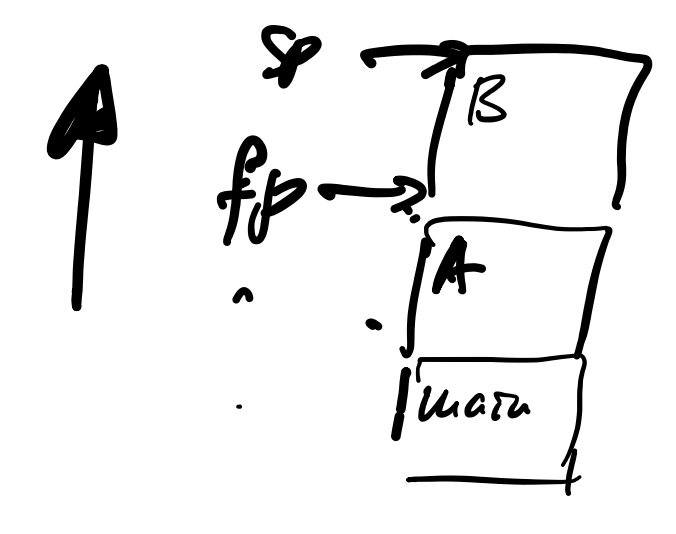

 $FF.$ 

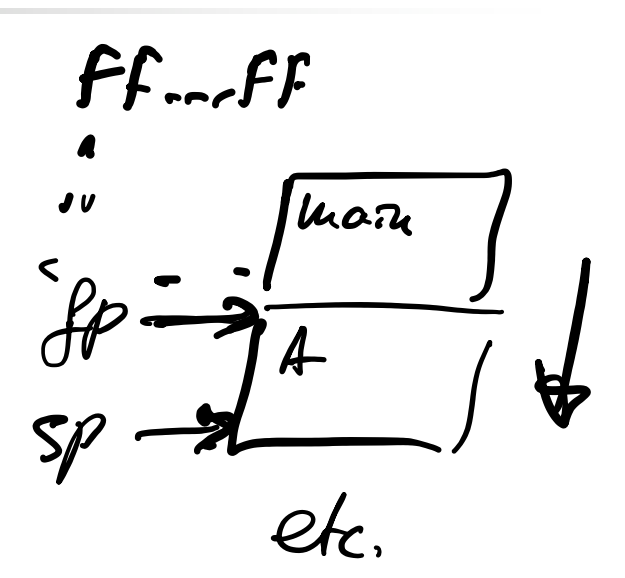

 $00 - 00$ 

# Run-time Stack Management

■ Addresses for local variables are encoded as sp + offset

■ But may also have fp - offset

#### ldea:

- **Notally 1.** When subroutine is entered, its frame is placed on the stack. sp and fp are updated accordingly
- **All local variable accesses refer to this frame**
- **Notal Example 3 Is 19 and 7 and 7 and 7 and 7 and 7 and 7 and 7 and 7 and 7 and 7 and 7 and 7 and 7 and 7 and 7 and 7 and 7 and 7 and 7 and 7 and 7 and 7 and 7 and 7 and 7 and 7 and 7 and 7 and 7 and 7 and 7 and 7 and 7 a** the stack and sp and fp are updated accordingly

## Frame Details

- **n** Arguments to called routines
- **Local variables, including parameters n** Temporaries
- **n** Miscellaneous bookkeeping information
	- Saved address of start of caller's frame (old fp)
	- Saved state (register values of caller), other

#### **Return address**

Programming Languages CSCI 4430, A. Milanova 18

## Frame Example

```
void foo(double rate, double initial) {
  double position; … 
  position = initial + rate*60.0; …
  return; 
}
```
Assume **bar** calls **foo**.

#### Frame for **foo:**

position initial rate tmp … old fp return address Locals **Temporaries** Misc bookkeeping info Return address in code of caller  $sp \rightarrow$ fp  $\rightarrow$ 

- **n** Notion of binding time
- Object lifetime and storage management
- An aside: Stack Smashing 101
	- **Example 3 Slides courtesy of RPISEC/MBE**
- **n** Scoping
	- **E** Static scoping
	- **Dynamic scoping**

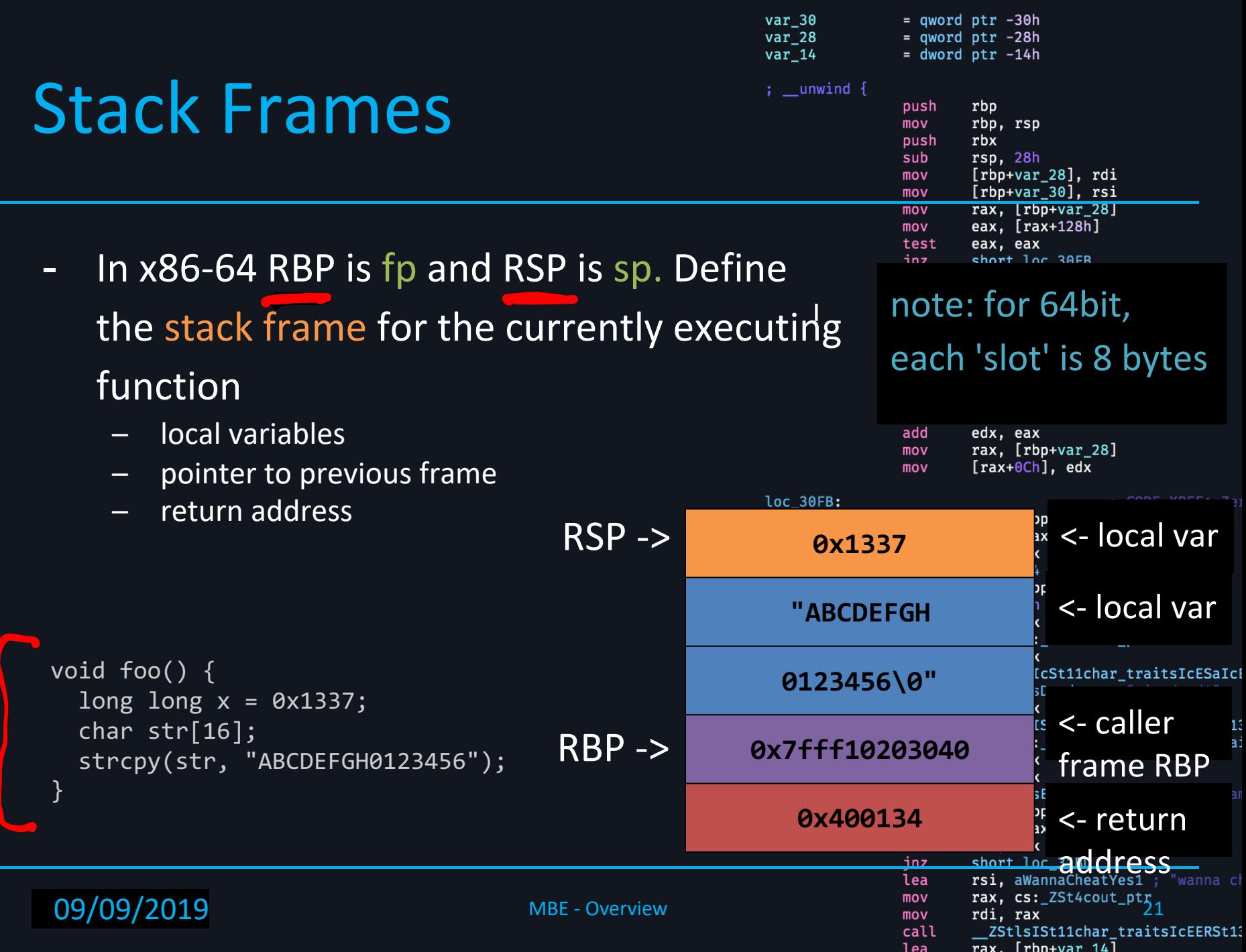

# What is corruption?

 $=$  qword ptr  $-30h$  $=$  qword ptr  $-28h$  $=$  dword ptr  $-14h$  $; \_\text{unwind}$  { push rbp mov rbp, rsp push rbx sub rsp, 28h  $mov$  $[rbp+var_28]$ , rdi mov  $[rbp+var_30]$ , rsi rax. [rbp+var 28]  $\overline{m}$ ov eax, [rax+128h] mov eax, eax test jnz short loc\_30FB rax,  $[rbp+var_28]$ mov edx, [rax+0Ch] mov mov rax,  $[rbp+var_28]$  $exc, [rax+14h]$ mov rax, [rbp+var\_30] mov eax,  $[{}$ rax+10h] mov ebx, ecx mov sub ebx. eax mov eax, ebx add edx, eax rax,  $[rbp+var_28]$ mov  $[\text{rax+0Ch}]$ , edx mov  $loc_30FB:$ CODE XREF: Ze: rax,  $[rbp+var_28]$ mov mov eax, [rax+0Ch] test eax, eax jns  $loc_31C4$ rax,  $[rbp+var_28]$ mov add rax, 18h mov rsi, rax rax, cs:\_ZSt4cout\_ptr mov mov rdi, rax \_ZStlsIcSt11char\_traitsIcESaIcI call lea rsi, aIsDead rdi, rax mov \_ZStlsISt11char\_traitsIcEERSt1 call rdx, cs:\_ZSt4endlIcSt11char\_tra: mov rsi, rdx mov mov rdi, rax call mov rax,  $[rbp+var_28]$ eax,  $[{}_{\text{max+8}}]$ mov test eax, eax inz short loc 31BD lea rsi, aWannaCheatYes1 ; "wanna cl rax, cs:\_ZSt4cout\_ptr<sub>2</sub> mov rdi, rax mov \_ZStlsISt11char\_traitsIcEERSt1

rax. [rhn+var 14]

call

lea

var 30

var<sub>28</sub>

 $var_14$ 

• What happens if a programmer makes a simple mistake:

$$
\begin{array}{c}\n\text{char } \text{foo[64]}; \\
\text{int } \text{money = 0}; \\
\text{gets}(\text{foo});\n\end{array}
$$

**09/09/2019** Memory

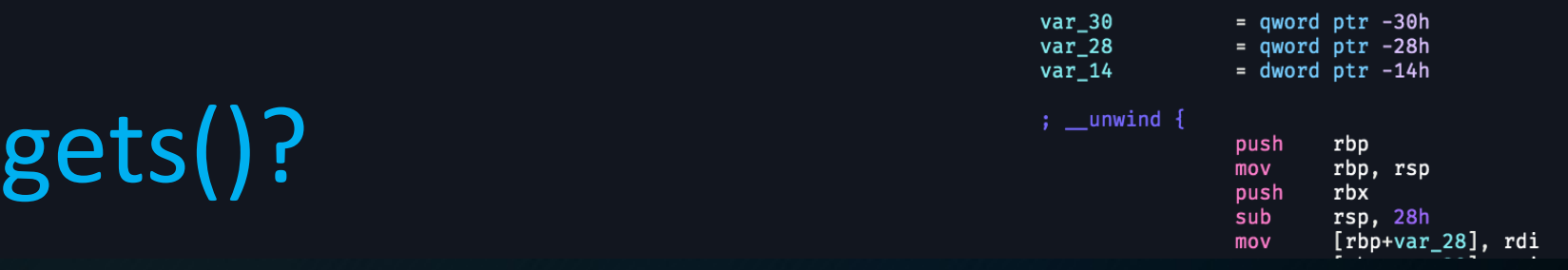

#### NAME

gets - get a string from standard input (DEPRECATED)

#### **SYNOPSIS**

#include <stdio.h>

char \*gets(char \* $_5$ );

#### **DESCRIPTION**

Never use this function. +

gets() reads a line from stdin into the buffer pointed to by s until either a terminating newline or EOF, which it replaces with a null byte ('\0'). No check for buffer overrun is performed (see BUGS below).

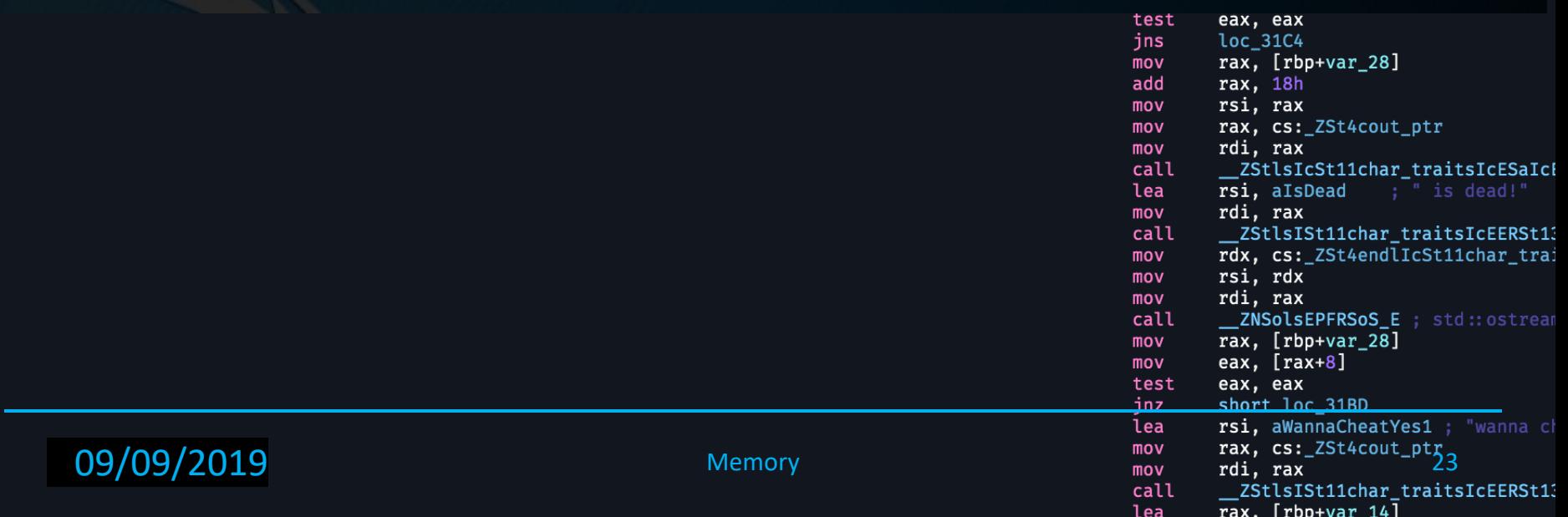

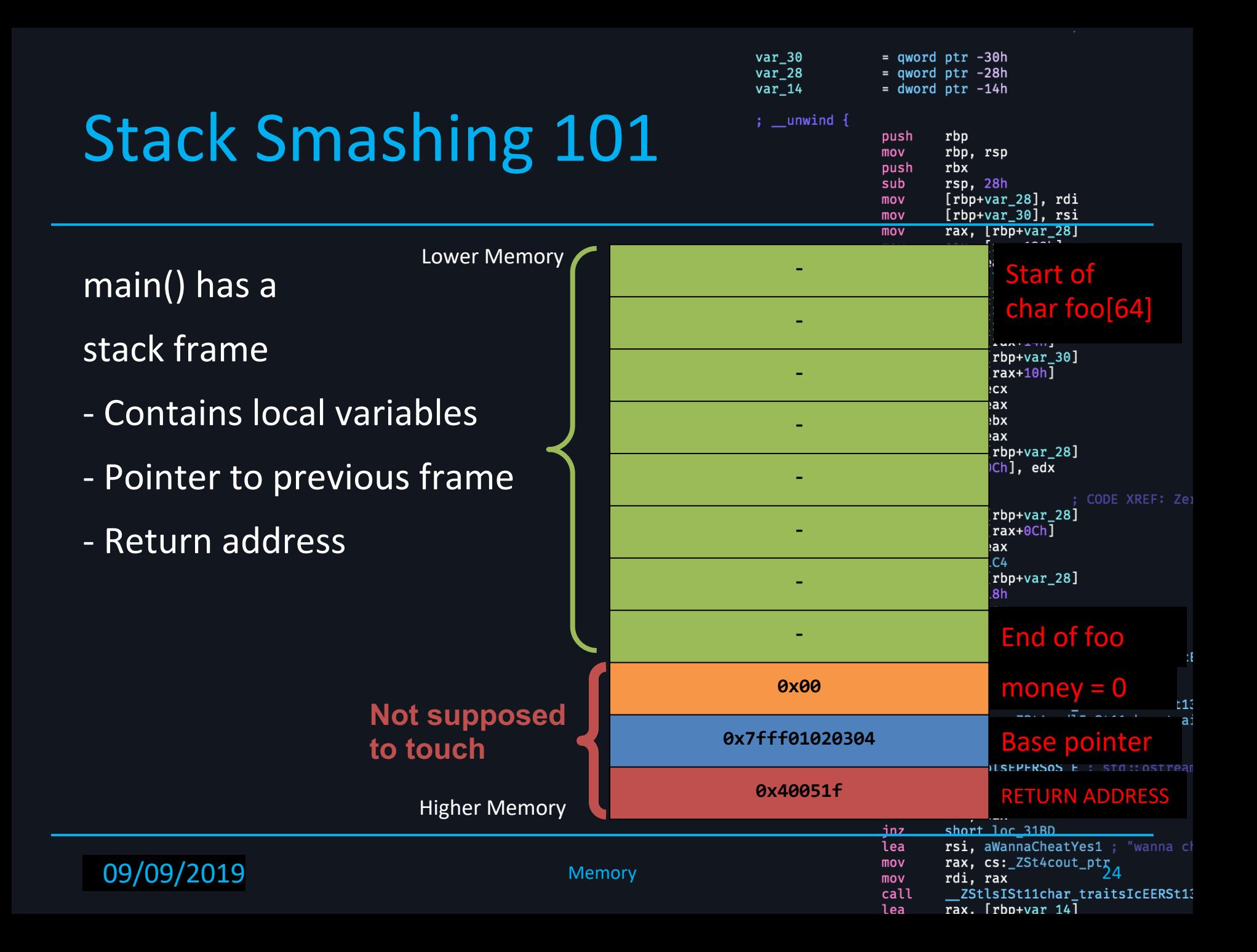

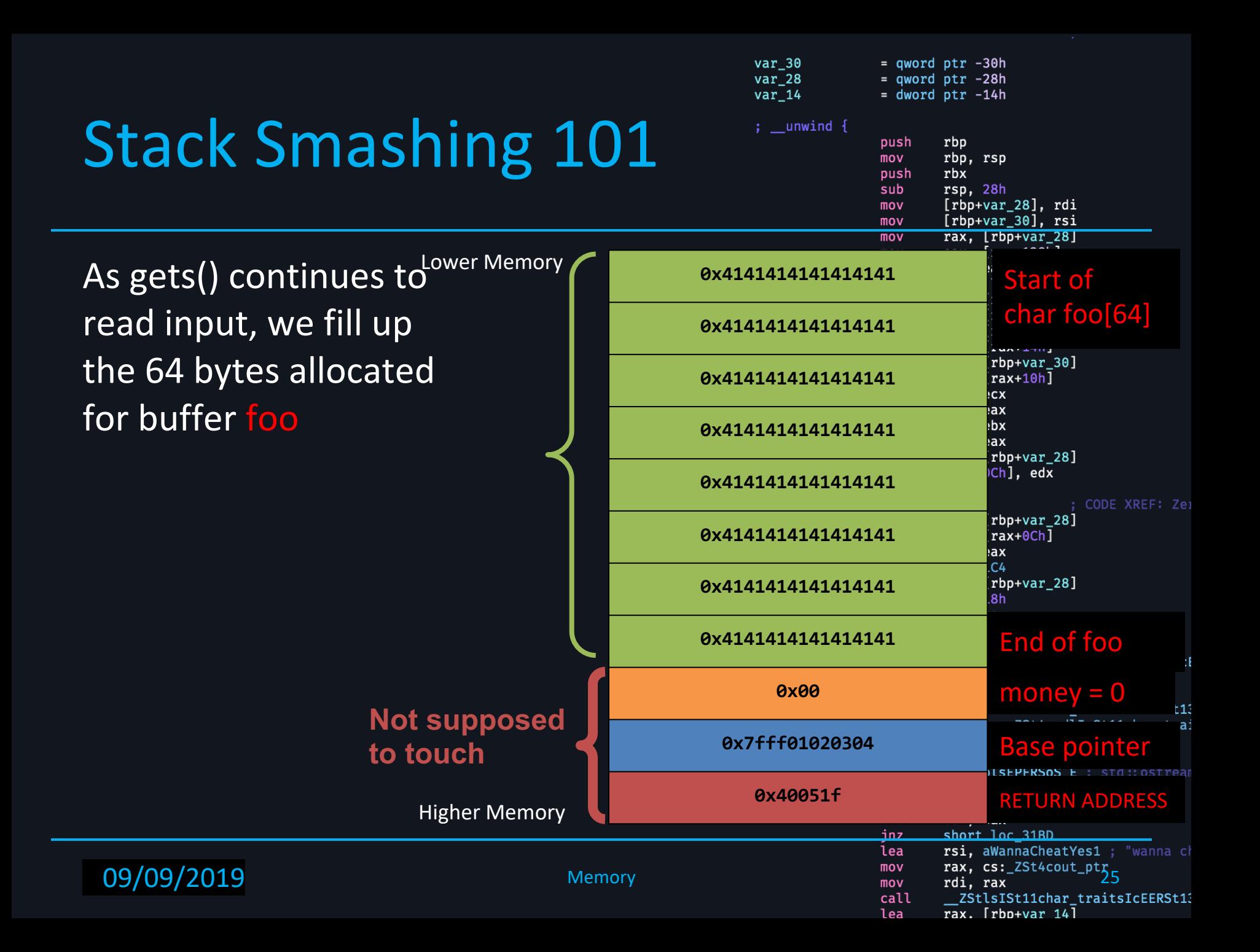

As gets() continues to  $_{{\mathsf{L}}}^{{\mathsf{L}}{\mathsf{ower}\,\mathsf{Memory}}}$ 

**09/09/2019** - 02/6/2019 Memory

Higher Memory

**Not supposed** 

**to touch**

var 30  $=$  qword ptr  $-30h$ var 28  $=$  qword ptr  $-28h$ var 14  $=$  dword ptr  $-14h$  $; \_\text{unwind}$  { push rbp mov rbp, rsp push rbx  $rso. 28h$ sub [rbp+var\_28], rdi mov mov  $[rbp+var_30]$ , rsi  $\overline{mov}$ rax. [rbp+var 28] **0x4141414141414141** Start of char foo[64] **0x4141414141414141**  $rbp+var_30]$ **0x4141414141414141**  $rax+10h$ ] **CX** ax! l:bx **0x4141414141414141** hax. rbp+var 28] Ch], edx CODE XREF: Ze:  $rbp+var$  28] **0x4141414141414141**  $rax+0Ch1$ hax.  $C<sub>4</sub>$ rbp+var\_28] **0x4141414141414141**

**0x4141414141414141**

**0x41**

**0x7fff01020304**

**0x40051f**

**0x4141414141414141**

short loc 31BD  $ins$ lea rsi, aWannaCheatYes1 ; "wanna c rsi, andmitter.ptr<br>rax, cs:\_ZSt4cout\_ptr mov mov rdi, rax call \_ZStlsISt11char\_traitsIcEERSt1  $\text{rax.}$  [ $\text{rbn+var}$  14] lea

End of foo

 $money = 0$ 

Base pointer

RETURN ADDRESS

for foo Go far enough, it corrupts important

read input, we fill up

the 64 bytes allocated

data!

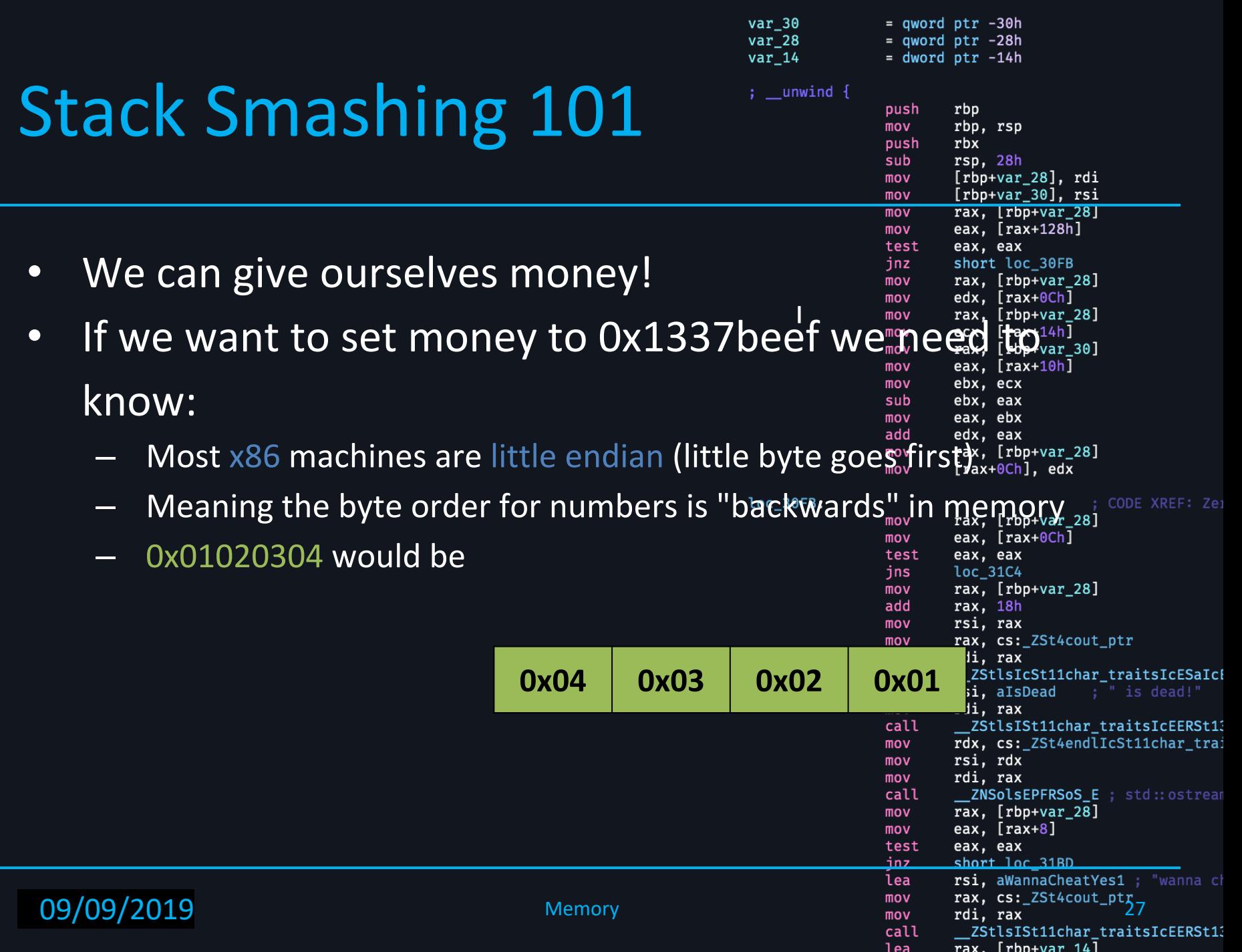

lea

What else can we corrupt?

**09/09/2019** - 02/6/2019 Memory

- What happens if you corrupt further? When does it segfault?
	- What was that about a return address?

 $=$  qword ptr  $-30h$  $=$  qword ptr  $-28h$  $=$  dword  $ptr -14h$  $:$  unwind  $\{$ push rbp mov rbp, rsp push rbx sub rsp, 28h  $mov$ [rbp+var\_28], rdi mov  $[rbp+var_30]$ , rsi rax. [rbp+var 28]  $\overline{mov}$ eax, [rax+128h] mov test eax, eax inz short loc\_30FB mov rax,  $[rbp+var_28]$ edx, [rax+0Ch] mov mov rax.  $[rbp+var 28]$ ecx, [rax+14h] mov rax,  $[rbp+var_30]$ mov eax, [rax+10h] mov mov ebx, ecx sub ebx. eax mov eax, ebx add edx, eax rax,  $[rbp+var_28]$ mov  $[\text{rax+0Ch}]$ , edx mov CODE XREF: Ze rax,  $[rbp+var 28]$ eax,  $[raw+0Ch]$ test eax, eax ins loc\_31C4 mov rax,  $[rbp+var_28]$ add rax, 18h mov rsi, rax rax, cs: ZSt4cout ptr mov mov rdi, rax call \_ZStlsIcSt11char\_traitsIcESaIcI lea rsi, aIsDead rdi, rax mov \_ZStlsISt11char\_traitsIcEERSt1 call rdx, cs:\_ZSt4endlIcSt11char\_tra: mov rsi, rdx mov mov rdi, rax call mov rax,  $[rbp+var_28]$ eax,  $[{}_{\text{max+8}}]$ mov test eax, eax <u>inz</u> short loc 31BD lea rsi, aWannaCheatYes1 ; "wanna c rsi, andmitt<br>rax, cs:\_ZSt4cout\_ptr\_28 mov mov rdi, rax call \_ZStlsISt11char\_traitsIcEERSt1

rax. [rhn+var 14]

lea

var 30

var 28

var\_14

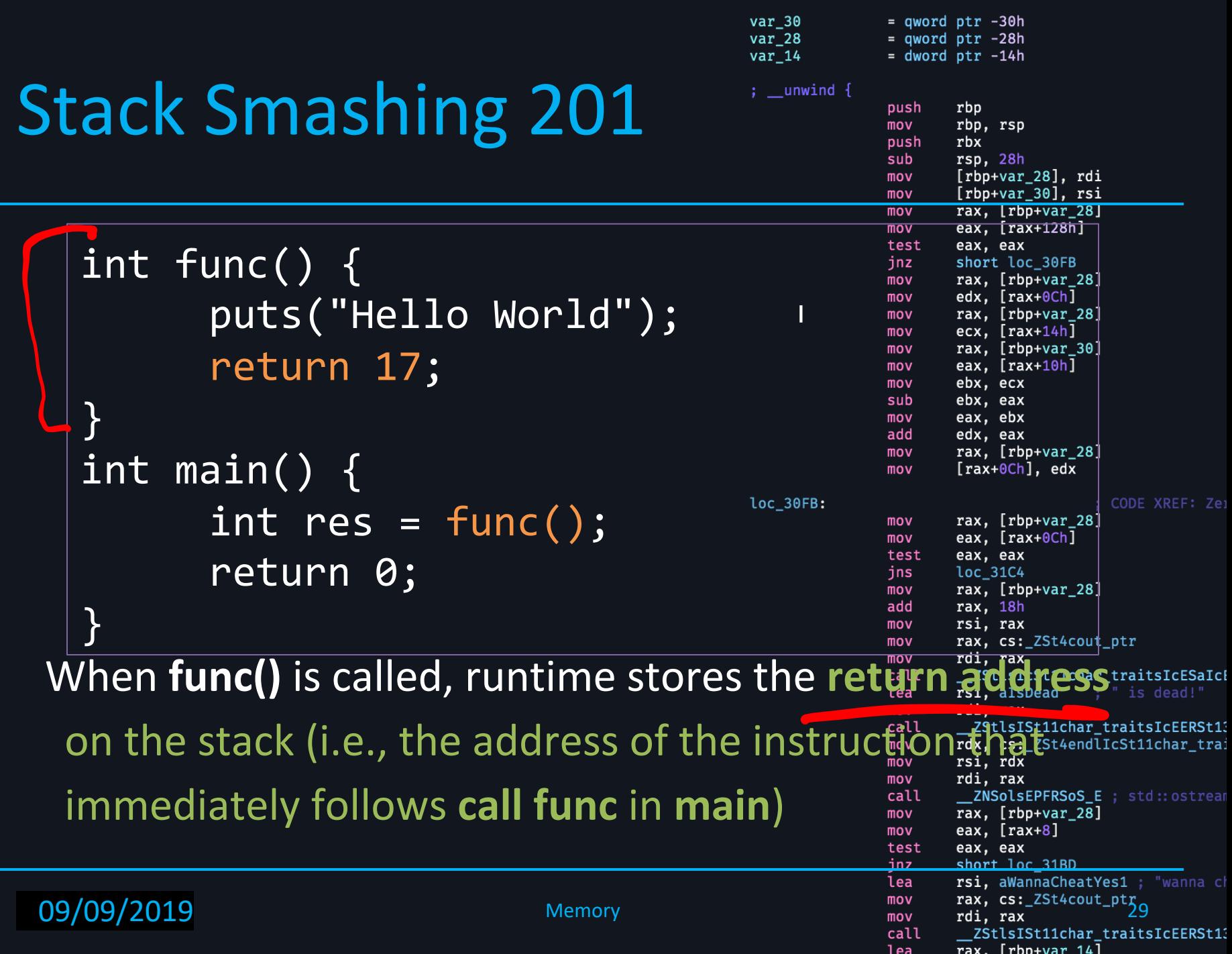

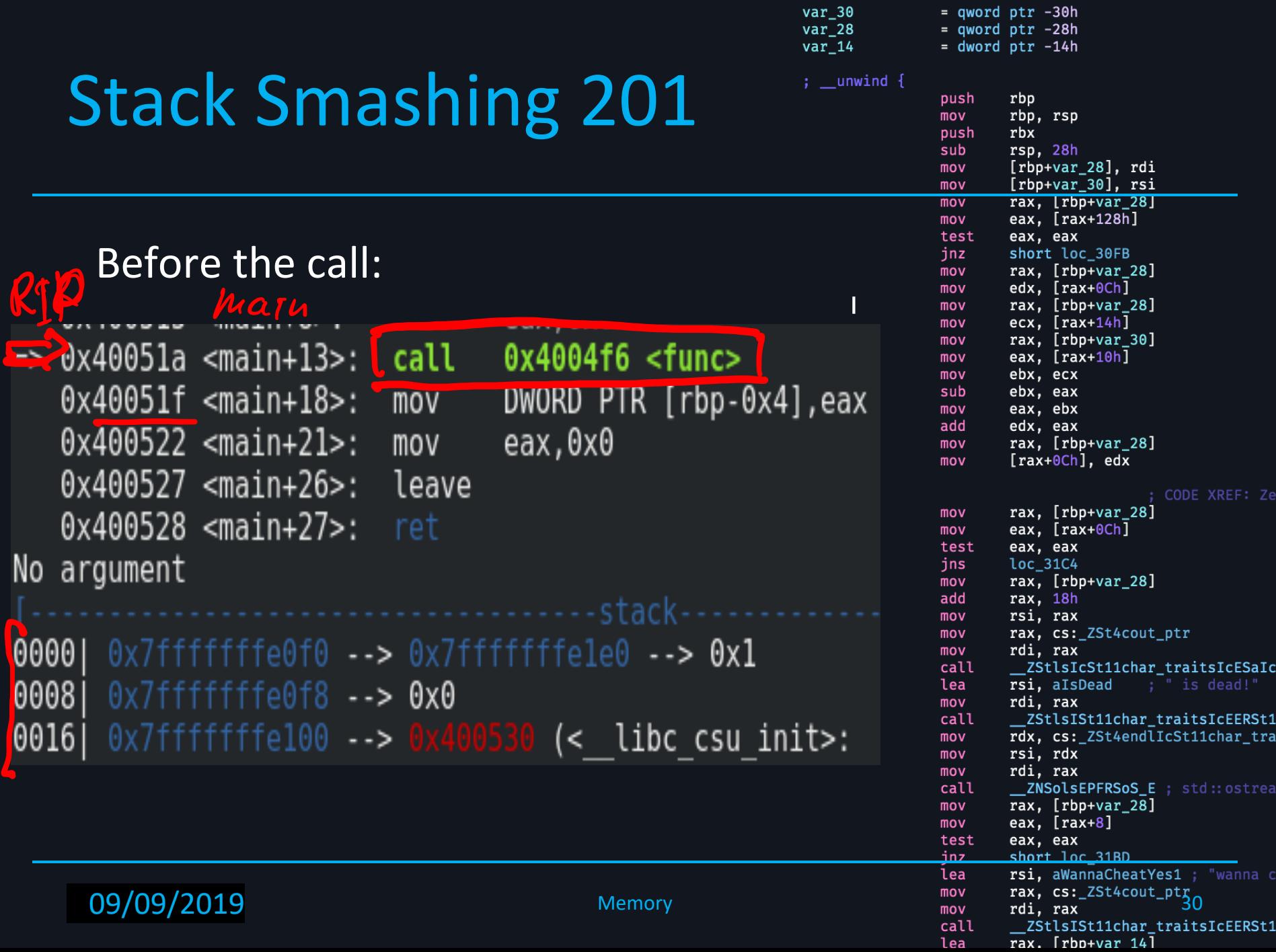

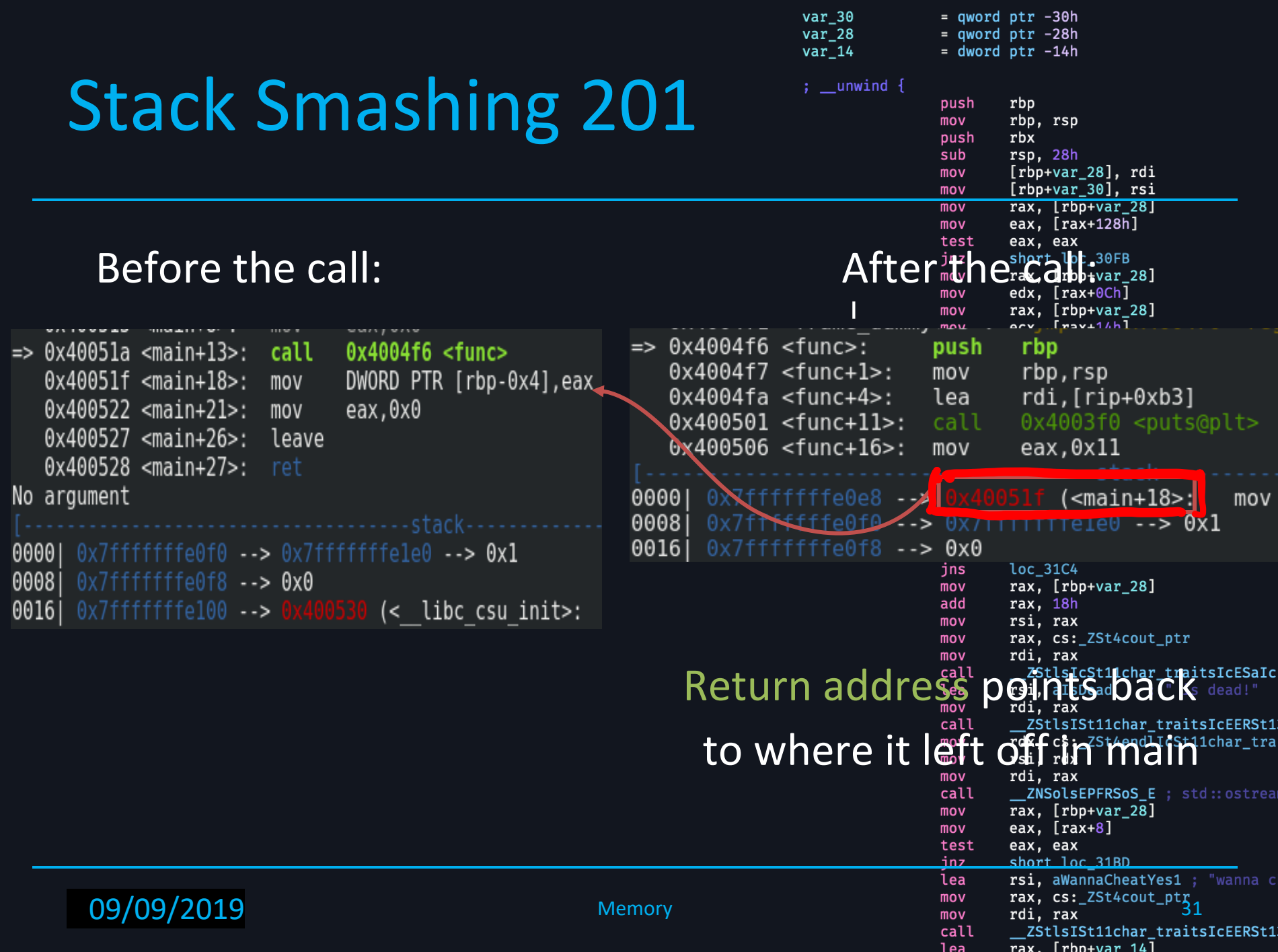

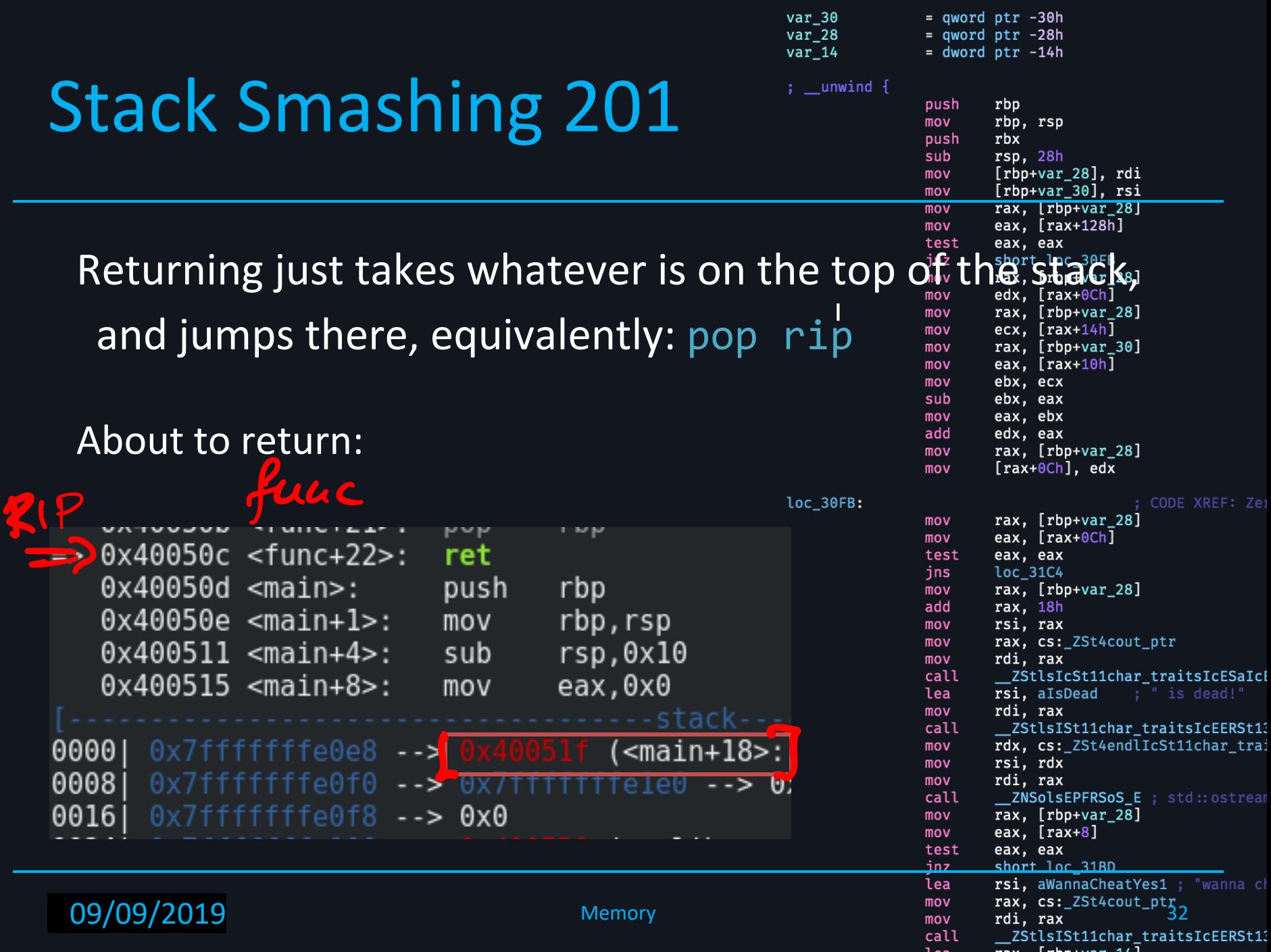

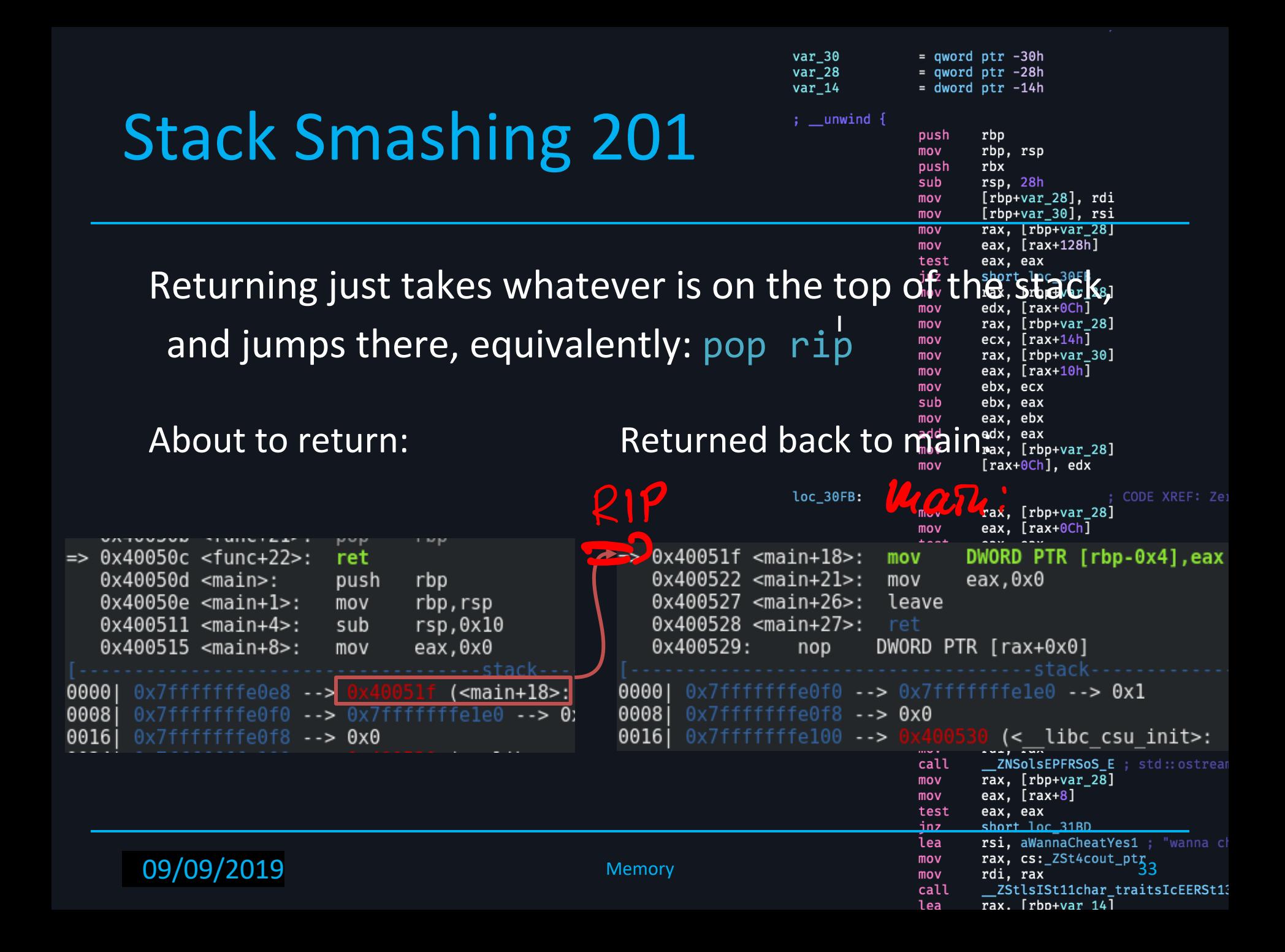

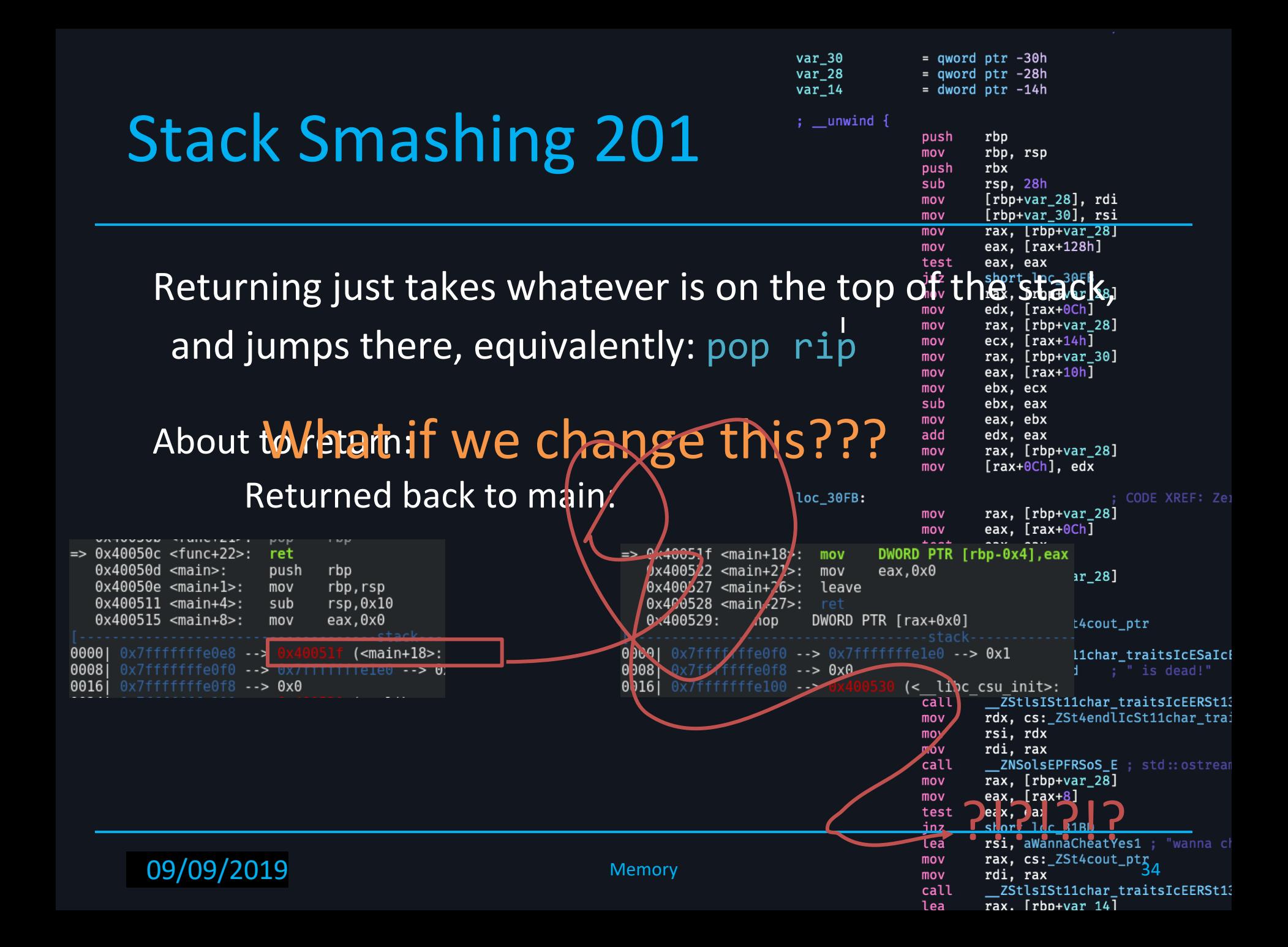

 $=$  qword ptr  $-30h$  $=$  qword ptr  $-28h$  $=$  dword ptr  $-14h$  $; \_\text{unwind}$  { push rbp mov rbp, rsp push rbx  $rsp, 28h$ sub [rbp+var\_28], rdi mov mov

 $mov$ 

mov

call

lea

**0x4141414141414141**

var 30

var<sub>28</sub>

 $var_14$ 

**0x4141414141414141**

**0x4141414141414141**

 $[rbp+var_30]$ , rsi rax, [rbp+var\_28]

Start of

rbp+var 30]  $rax+10h$ ] **CX** bax

char foo[64]

Lower Memory

Without corruption:

- At the end of the function, it returns
- 0x40051f is popped off the stack and stored in rip

#### We

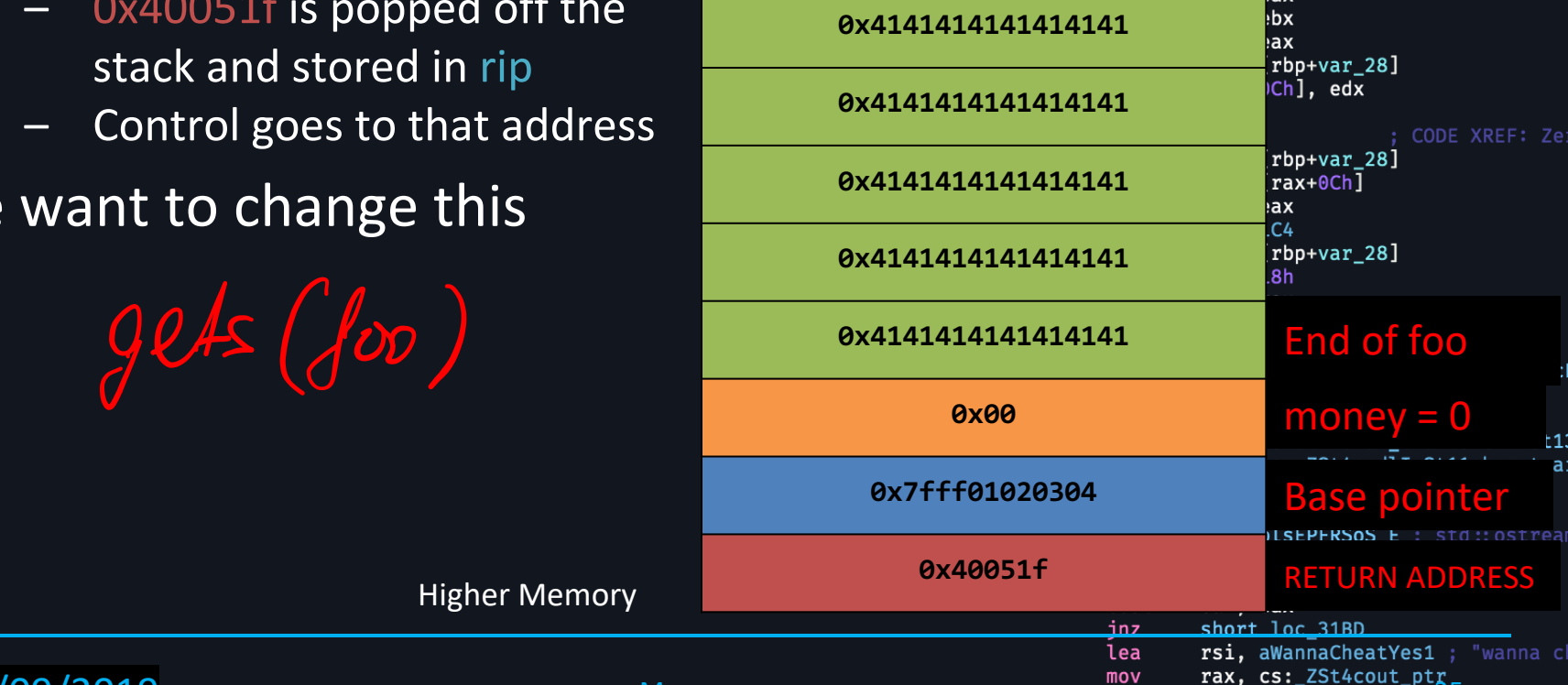

**09/09/2019** - 02/6/2019 Memory

35 rdi, rax \_ZStlsISt11char\_traitsIcEERSt13 rax.  $[rbn+var 14]$ 

var 30  $=$  qword ptr  $-30h$ var 28  $=$  qword ptr  $-28h$ var 14  $=$  dword ptr  $-14h$  $; \_\text{unwind}$  { push rbp mov rbp. rsp push rbx sub

 $rsp, 28h$ [rbp+var\_28], rdi  $[rbp+var_30]$ , rsi rax, [rbp+var 28]

Corrupted:

- At the end of the function, it returns
- 0x4141414141414141 is popped off the stack and stored in rip
- Control goes to that address
- but it's invalid memory...

Segmentation fault

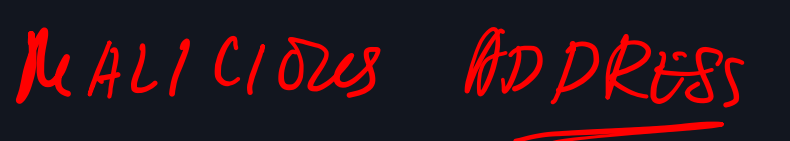

Higher Memory

Lower Memory

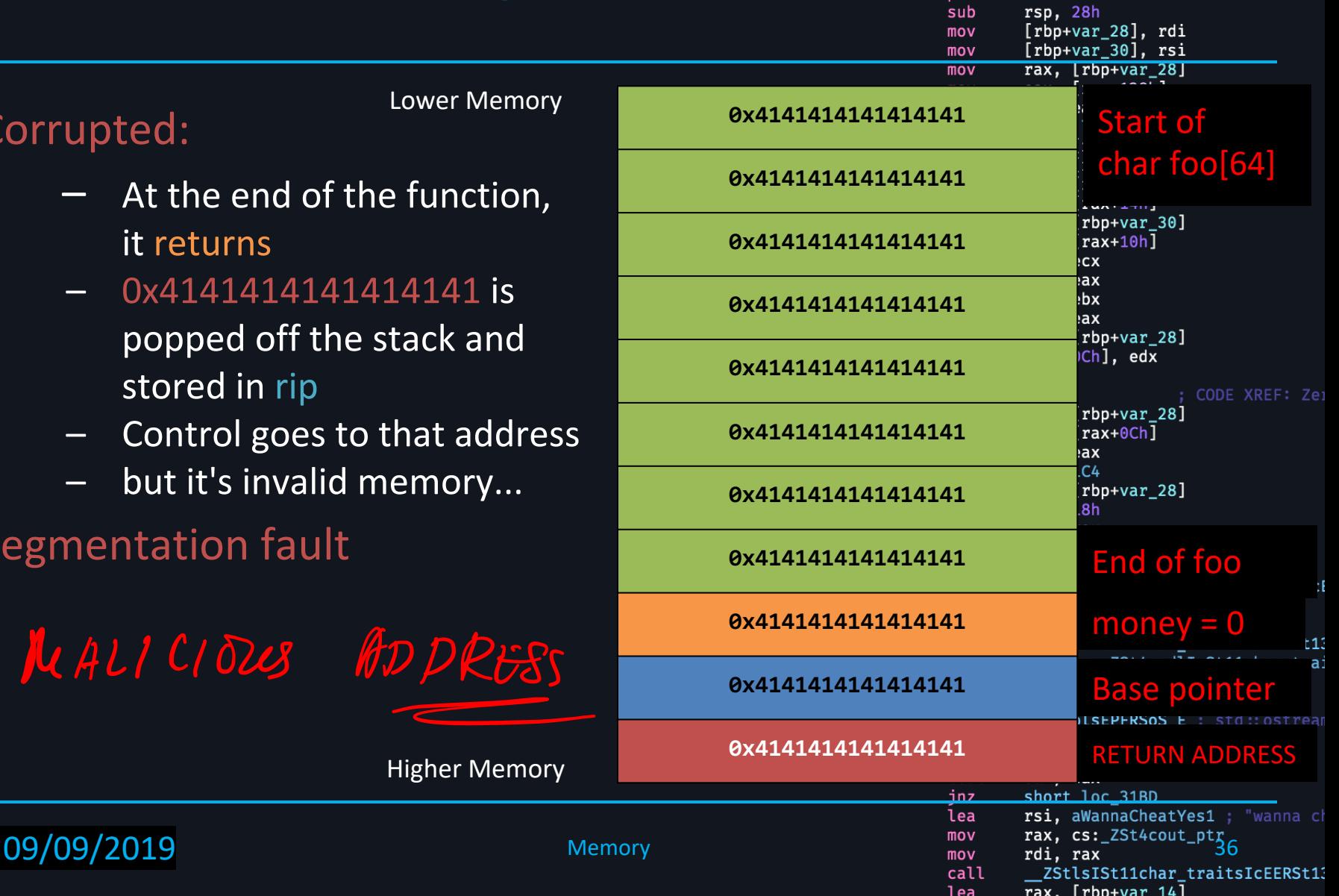

- **Notion of binding time**
- Object lifetime and storage management
- An aside: Stack Smashing 101

- **n** Scoping **n** Static scoping
	- **Dynamic scoping**

# **Scoping**

- $\blacksquare$  In most languages the same variable name can be used to denote different memory locations
- Scoping rules: map variable to declaration (location)
- Scope: region of program text where a declaration is visible
- **n** Most languages use static scoping
	- **Mapping from variable to declaration (or location) is made** at compile time
- Block-structured programming languages
	- **Nested subroutines (Pascal, ML, Scheme, etc.)**
	- Nested blocks  $(C, C^{++} \{ \dots \})$

Programming Languages CSCI 4430, A. Milanova 38 and 38

# Static Scoping in Block Structured Programming Languages

- Also known as lexical scoping
- Block structure and nesting of blocks gives rise to the closest nested scope rule
	- **n** There are local variable declaration within a block
	- **A** block inherits variable declarations from enclosing blocks
	- **Local declarations take precedence over inherited** ones
		- **Hole in scope of inherited declaration**
		- **n** In other words, inherited declaration is hidden

### **Lookup for non-local variables proceeds** from inner to outer enclosing blocks

Programming Languages CSCI 4430, A. Milanova 39

# Example - Block Structured PL

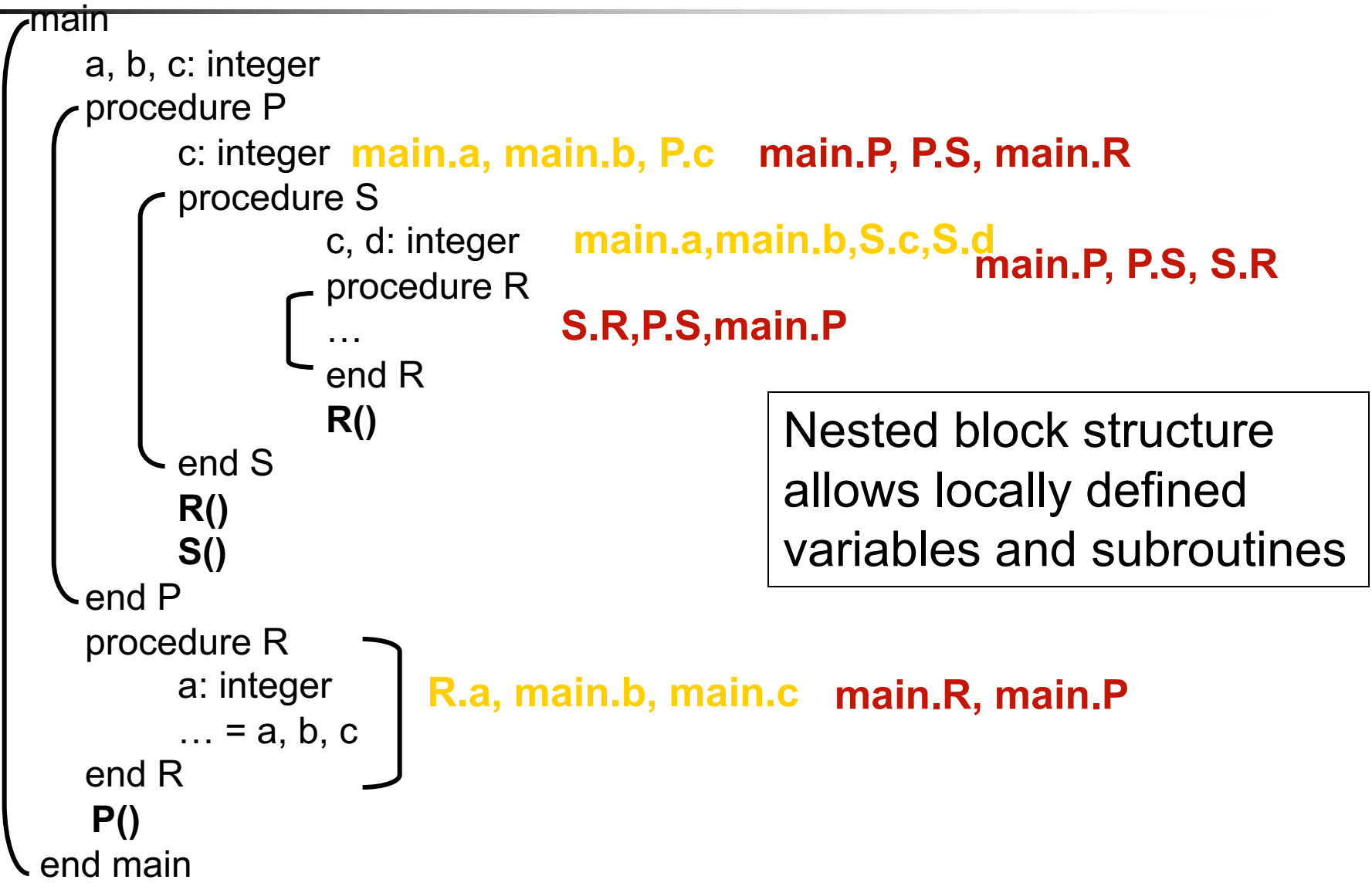

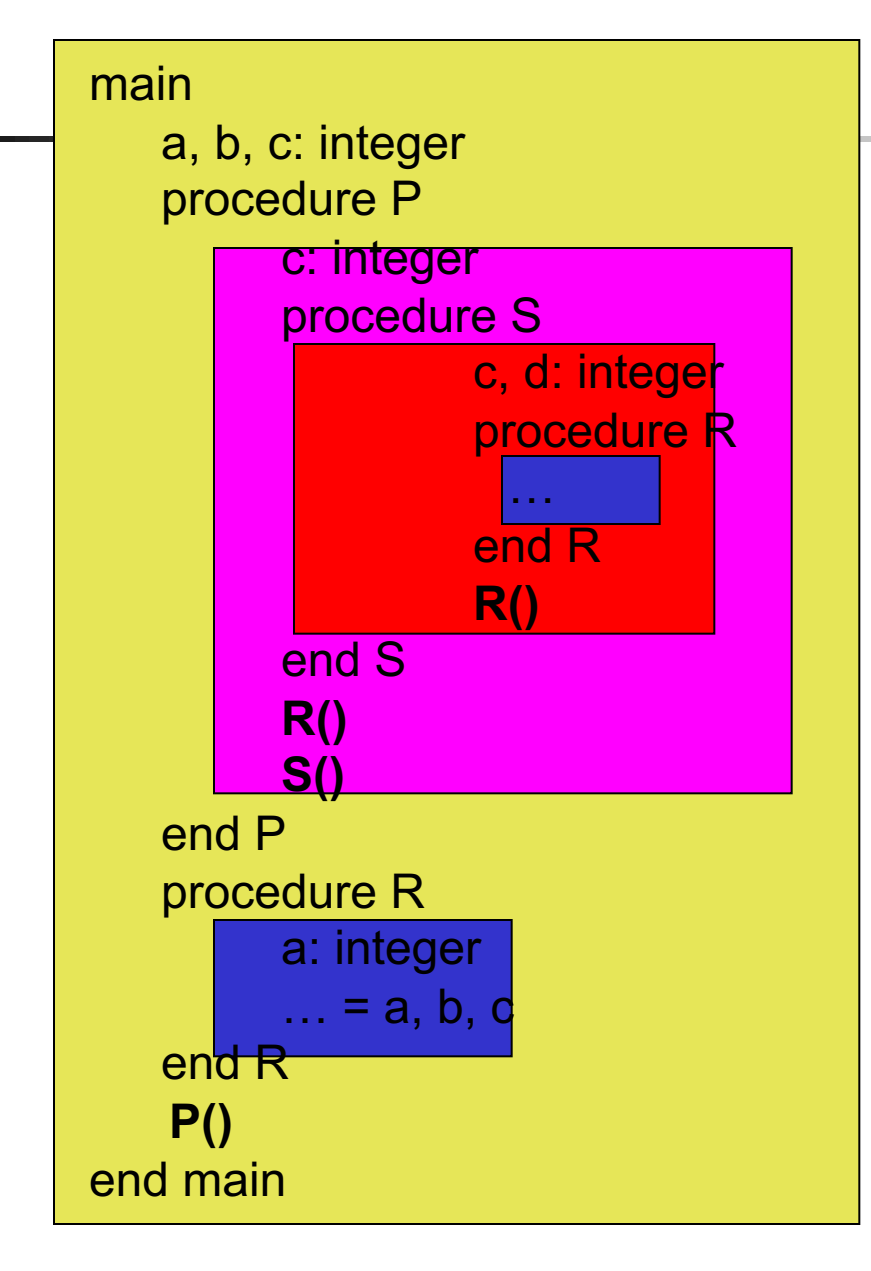

Rule: a variable is visible if it is declared in its own block or in a textually surrounding block **and** it is not 'hidden' by a binding in a closer block (i.e., there is no hole in scope)

Programming Languages CSCI 4430, A. Milanova 41

# Example with Frames

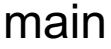

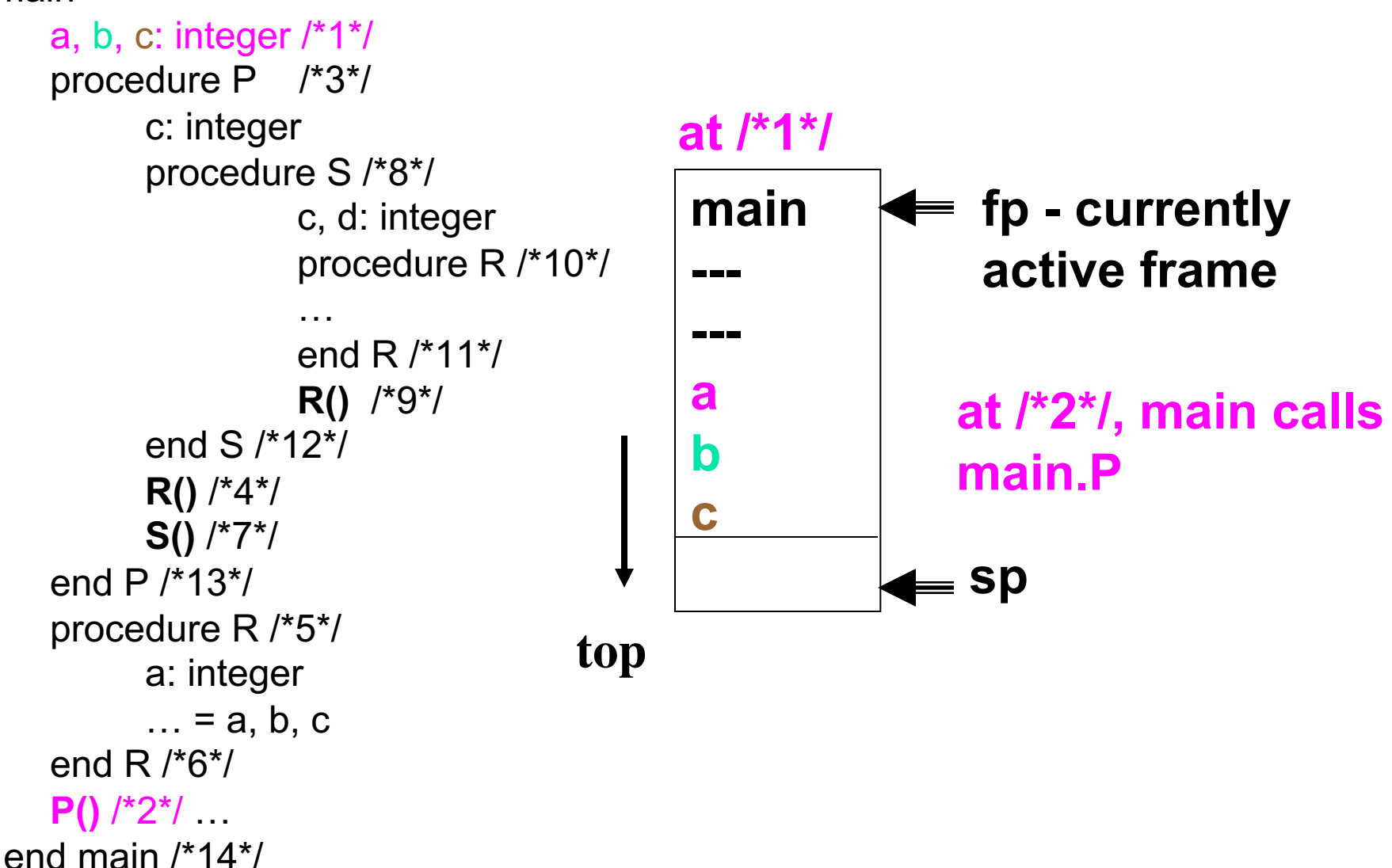

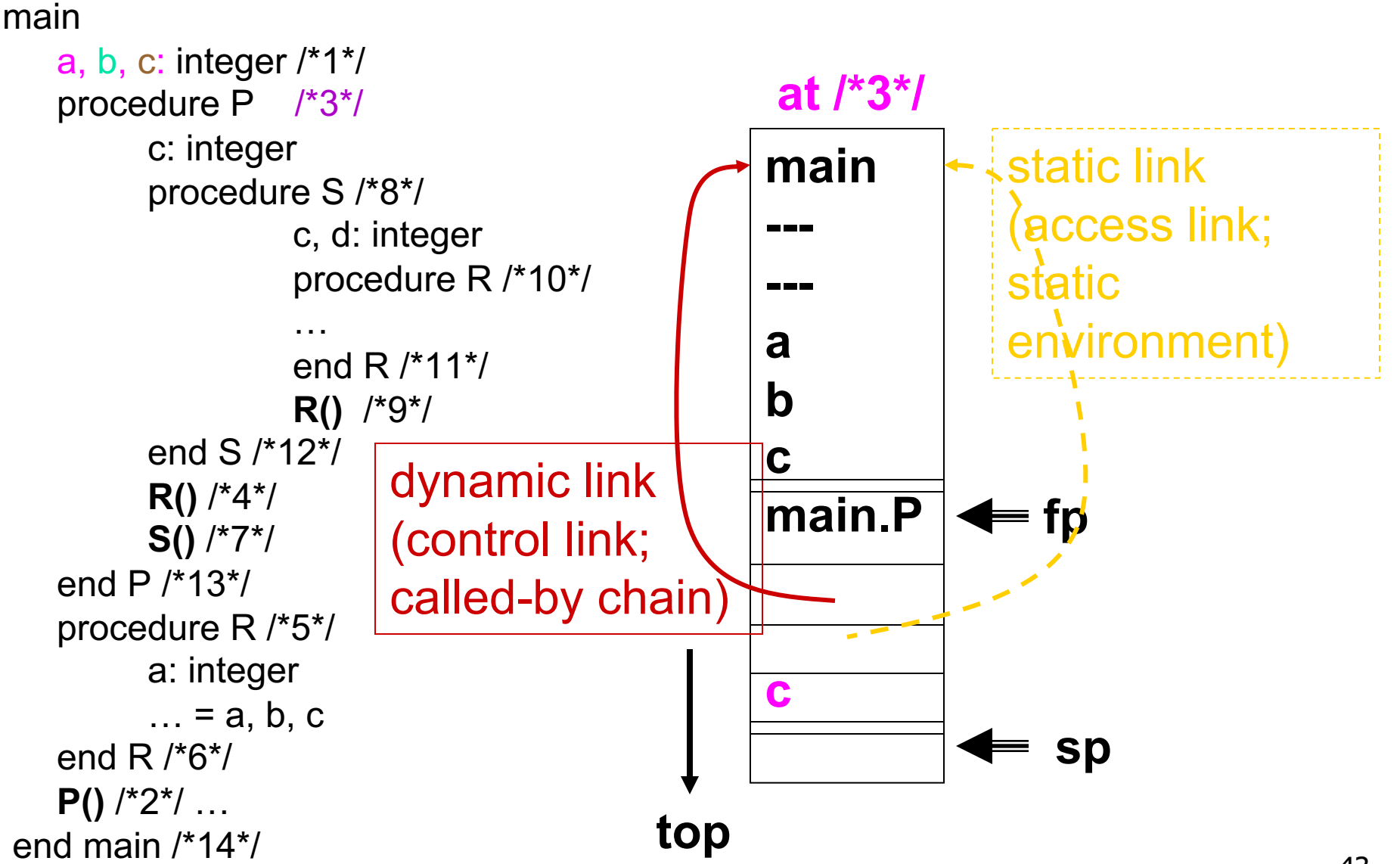

**at /\*5\*/**

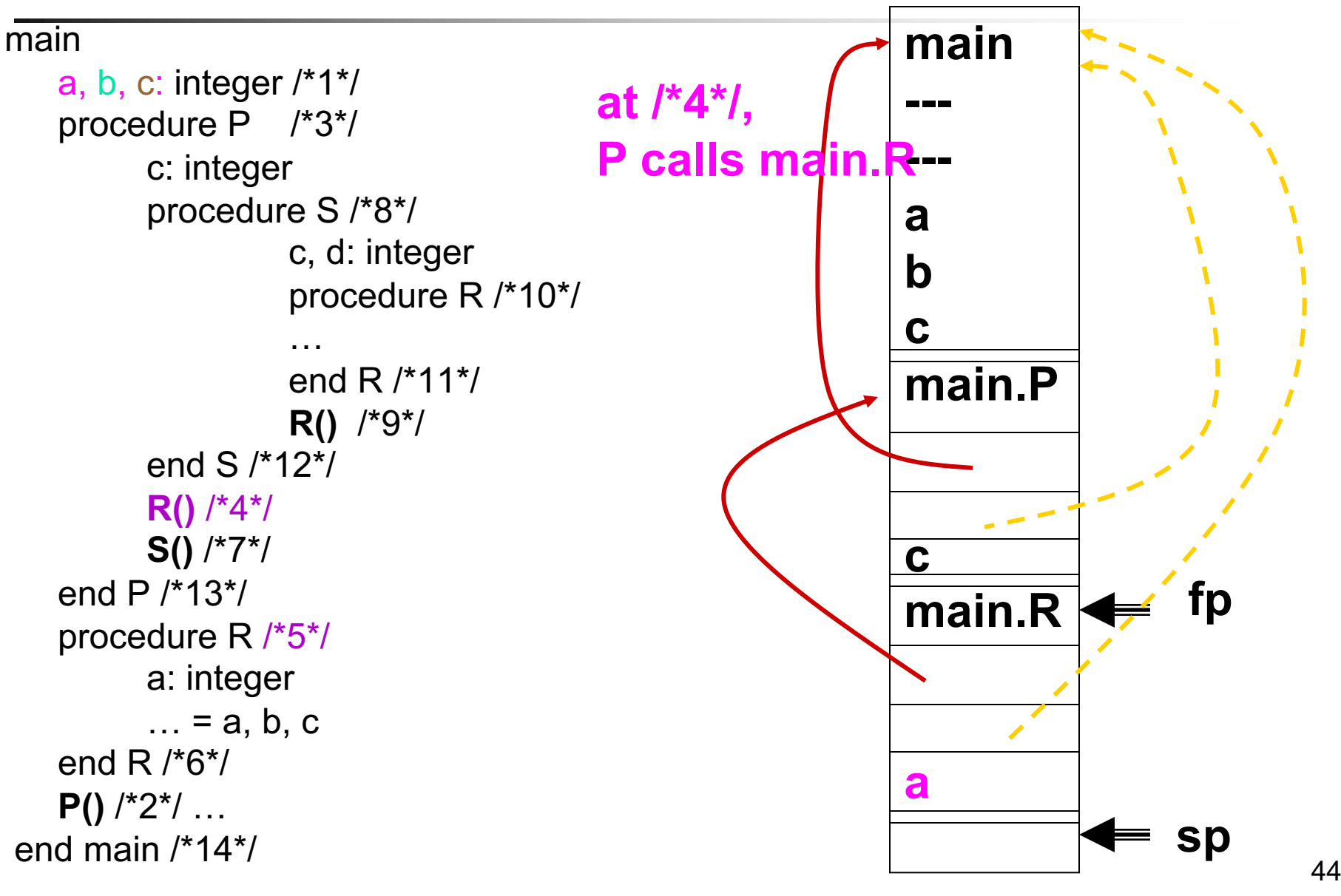

#### main a, b, c: integer /\*1\*/ procedure P /\*3\*/ c: integer procedure S /\*8\*/ c, d: integer procedure R /\*10\*/ … end R /\*11\*/ **R()** /\*9\*/ end S /\*12\*/ **R()** /\*4\*/ **S()** /\*7\*/ end P /\*13\*/ procedure R /\*5\*/ a: integer  $... = a, b, c$ end R /\*6\*/ **P()** /\*2\*/ … end main /\*14\*/

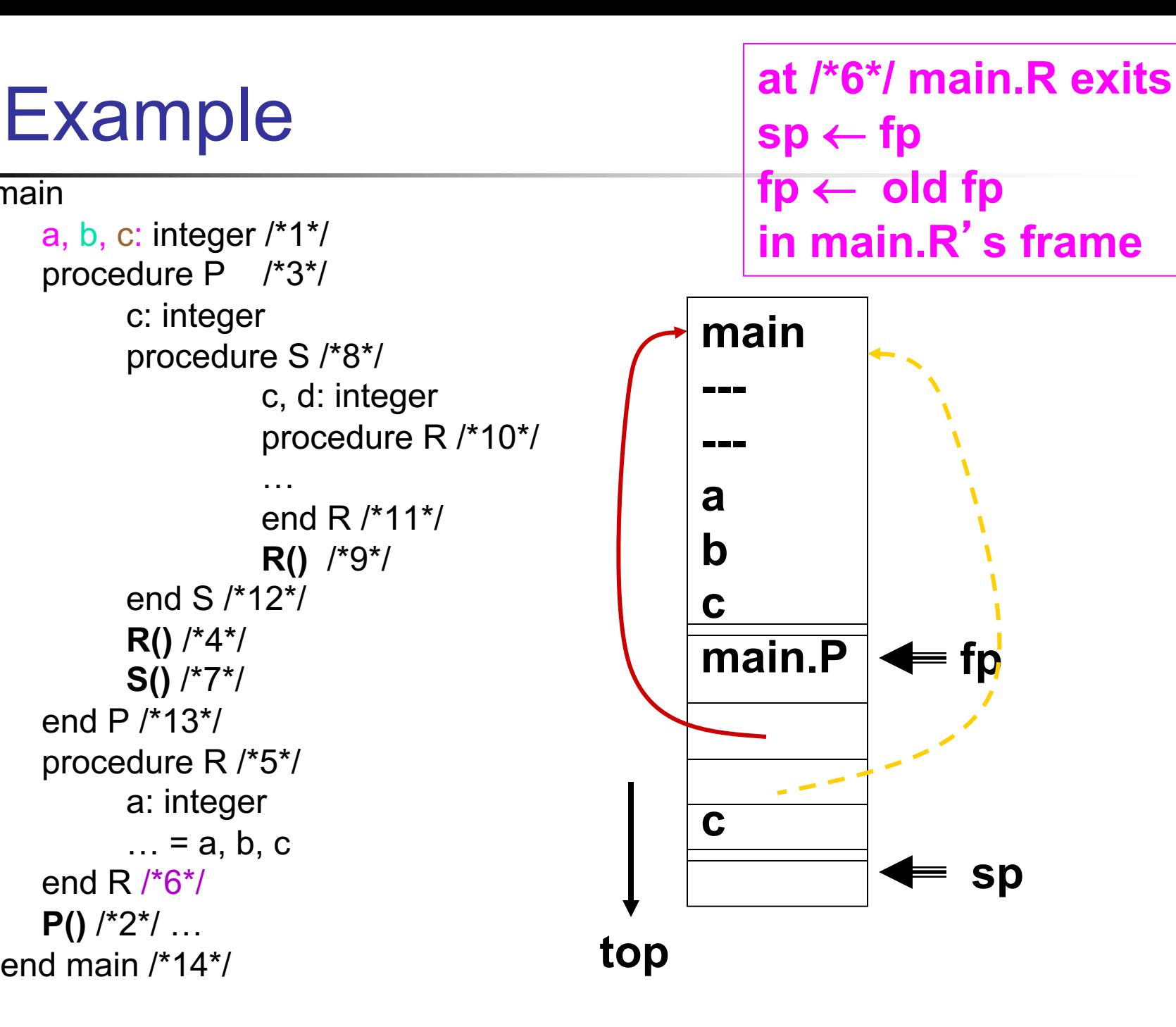

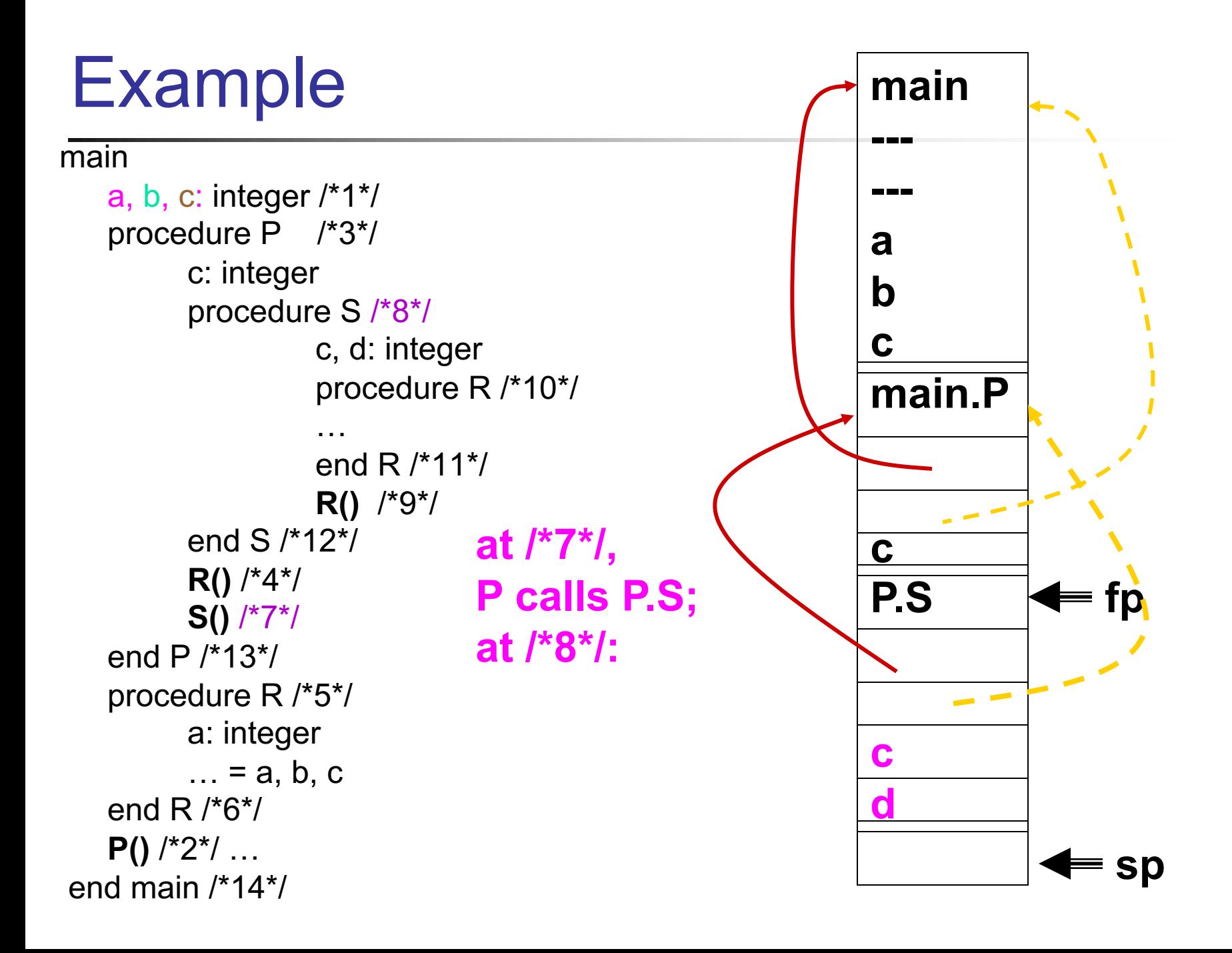

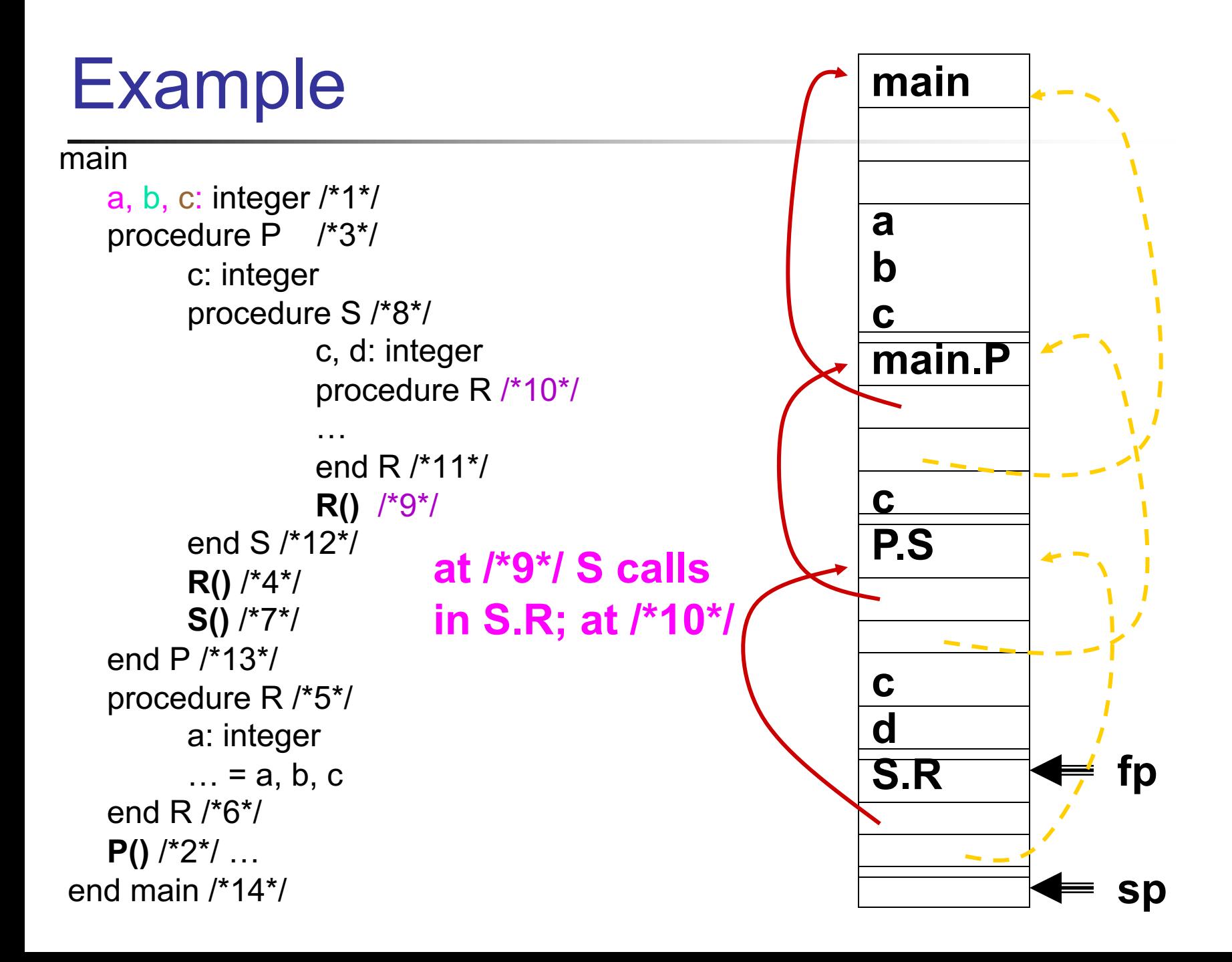

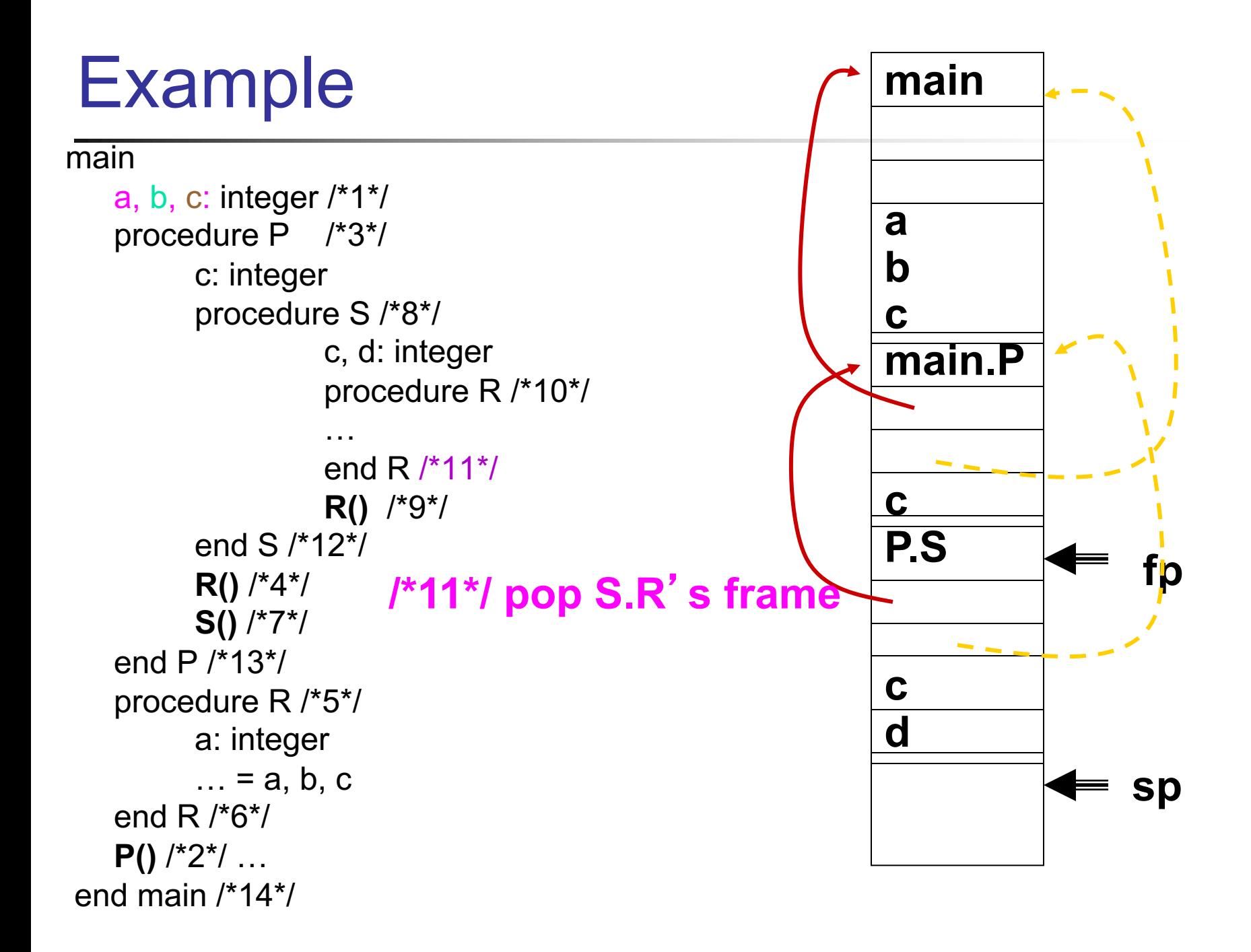

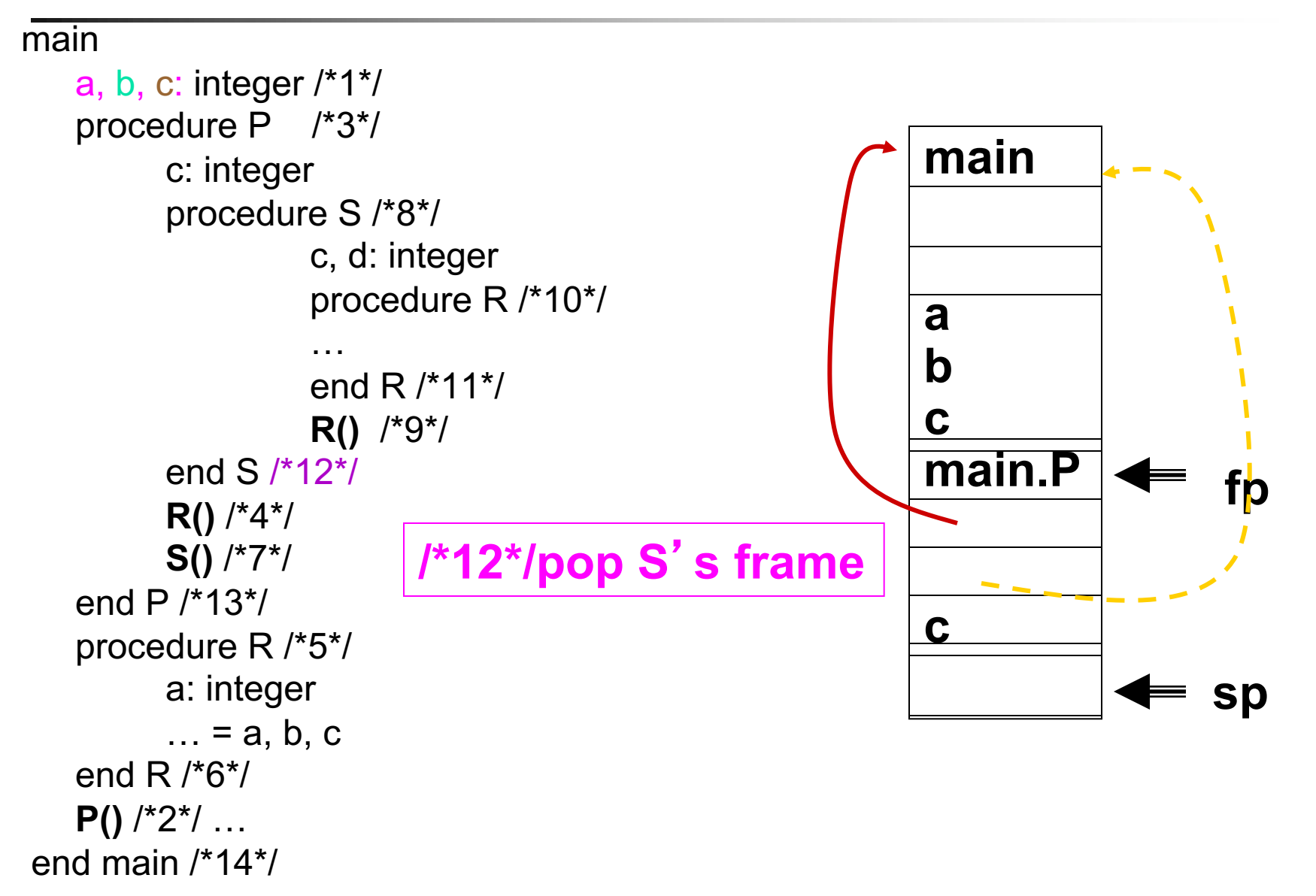

#### main

```
a, b, c: integer /*1*/
  procedure P /*3*/
        c: integer
        procedure S /*8*/
                  c, d: integer
                  procedure R /*10*/
                  …
                  end R /*11*/
                  R() /*9*/
        end S /*12*/
        R() /*4*/
        S() /*7*/
  end P /*13*/
  procedure R /*5*/
        a: integer
        ... = a, b, cend R /*6*/
  P() /*2*/ …
end main /*14*/
```
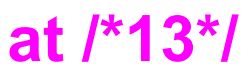

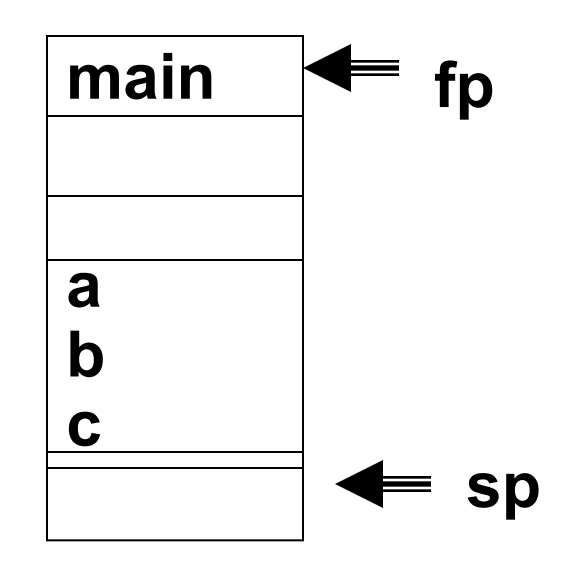

```
/*13*/ pop P's frame
/*14*/ pop main's frame
so that sp ¬ fp
```
# Static Link vs. Dynamic Link

- Static link for a frame of subroutine P points to the most recent frame of P's lexically enclosing subroutine
	- **Bookkeeping required to maintain the static link**
	- **n** If subroutine P is enclosed *k*-levels deep from main, then the length of the static chain that begins at a frame for P, is *k*
	- To find non-local variables, follow static chain

#### **Dynamic link points to the caller frame, this is** essentially old fp stored on frame

Programming Languages CSCI 4430, A. Milanova 51

**n** Static link of a subroutine P points to the frame of the most recent invocation of subroutine Q, where Q is the lexically enclosing subroutine of P

**n** Dynamic link may point to a different subroutine's frame, depending on where the subroutine is called from

- $\blacksquare$  For now, we assume languages that do not allow subroutines to be passed as arguments or returned from other subroutines, i.e., subroutines (functions) are third-class values
	- **Notal Exercise 15 and 18 and 18 and 18 and 18 and 18 and 18 and 18 and 18 and 18 and 18 and 18 and 18 and 18 and 18 and 18 and 18 and 18 and 18 and 18 and 18 and 18 and 18 and 18 and 18 and 18 and 18 and 18 and 18 and 18** values, it is guaranteed the static reference environment is on the stack
	- **n** I.e., a subroutine cannot outlive its reference environment

# An Important Note!

■ Static scoping rules become more involved in languages that allow subroutines to be passed as arguments and returned from other subroutines, i.e., subroutines (functions) are first class values

■ We will return to scoping later during our discussion of functional programming languages

- <sup>n</sup> Allows for local variable declaration
- n Inherits non-local variables from subroutines that are live when current subroutine is invoked
	- **Use of variable is resolved to the declaration of** that variable in the most recently invoked and not yet terminated frame. I.e., lookup proceeds from closest predecessor on stack to furthest
	- (old) Lisp, APL, Snobol, Perl

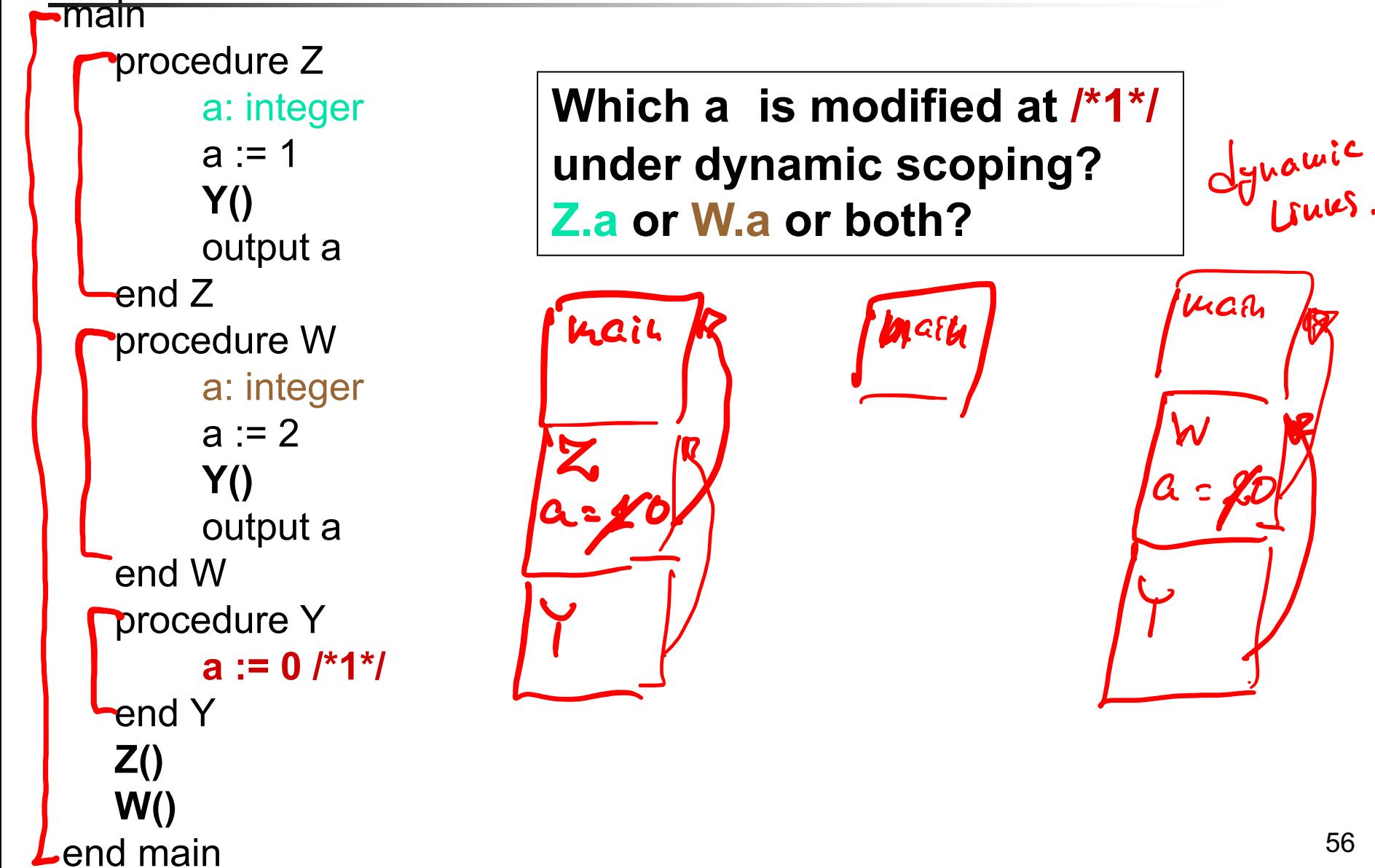

```
main
   procedure Z
        a: integer
        a := 1Y()
        output a
   end Z
   procedure W
        a: integer
        a := 2Y()
        output a
   end W
   procedure Y
        a := 0; /*1*/
   end Y
   Z()
   W()
end main
```
**main calls Z, Z calls Y, Y sets Z.a to 0.**

main procedure Z a: integer  $a := 1$ **Y()** output a end Z procedure W a: integer  $a := 2$ **Y()** output a end W procedure Y **a := 0; /\*1\*/** end Y **Z() W()** end main

**main calls W, W calls Y, Y sets W.a to 0.**

# Static vs. Dynamic Scoping

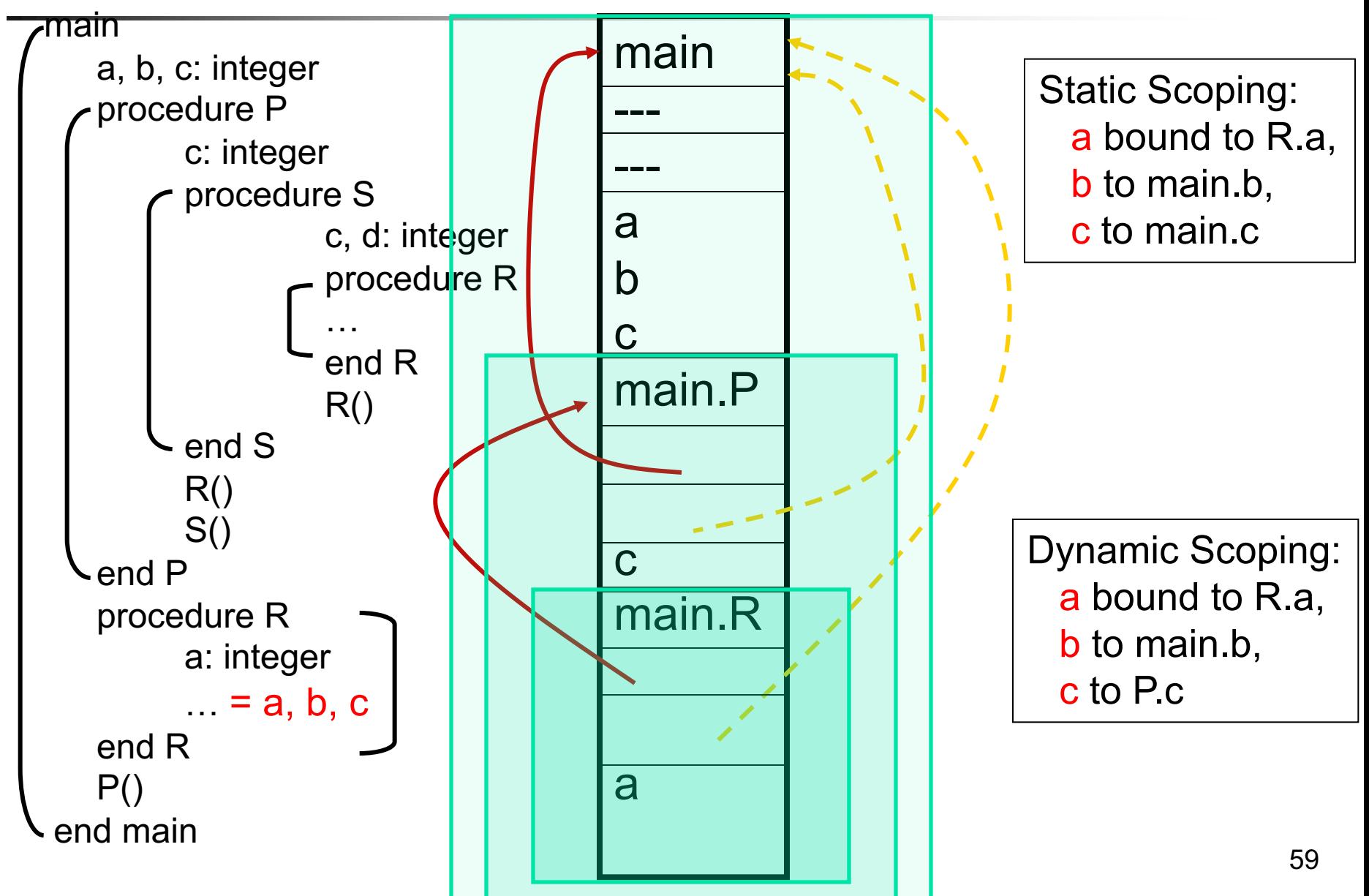

# Dynamic Scoping

- **Dynamic scoping is considered a bad idea.** Why?
- More on static and dynamic scoping to come!

### The End